cinku między punktami nr: 144, 143, 142, 141 i 140 tworzy granicę z działką nr 2/18. Od punktu nr 140 granica biegnie wzdłuż ul. Spacerowej w kierunku północno-zachodnim przez punkty nr: 76, 75, 74, 139, 73, 72, 71, 70, 69, 68, 103 do punktu nr 43, od którego rozpoczęto opis.",

-na końcu dodaje się opis granic i terenu Kompleksu nr 4 w brzmieniu:

## **"Kompleks nr 4**

Obręb ewidencyjny 7 — Słupiec, karta mapy 16

Opis granicy rozpoczęto od punktu nr 162. Od punktu nr 162 granica biegnie w kierunku po∏udniowo-wschodnim przez punkty nr: 670, 163, 667, 164, 165, 166 do punktu nr 167. Tu załamuje się w kierunku południowo-zachodnim i biegnie do punktu nr 168, gdzie ponownie załamuje się w kierunku południowo-wschodnim, i biegnie przez punkty nr: 169, 170, 171, 172, po granicy z działką nr 1/82, do punktu nr 715. W punkcie nr 715 załamuje się w kierunku południowo-zachodnim i biegnie do punktu nr 714, gdzie zmienia kierunek na południowo-wschodni, i biegnie po granicy z działką nr 1/90 do punktu nr 658. Tu skręca w kierunku południowo-zachodnim i biegnie do punktu nr 657, w którym za tamuje się w kierunku południowym, i dochodzi do punktu nr 656. Dalej biegnie w kierunku południowo-zachodnim, po granicy z dzia∏kà nr 1/85, przez punkty nr: 655 i 552 do punktu nr 551. Tu zmienia kierunek na północno-zachodni i biegnie przez punkty nr: 146, 686, 145, 144, 143, po granicy z działkami nr: 1/61 i 1/78, do punktu nr 142. Dalej biegnie w kierunku północno-zachodnim przez punkty nr: 141, 140, 139, 138, 137 do punktu nr 136, w którym zmienia kierunek na północny, i biegnie przez punkty nr: 135 i 134, po granicy z dzia∏kà nr 1/22, do punktu nr 133. Od punktu nr 133 biegnie w kierunku północnym przez punkt nr 132 do punktu nr 131, pokrywając się na tym odcinku z granicą działki nr 1/23. W punkcie nr 131 granica załamuje się w kierunku północno-wschodnim i biegnie przez punkty nr: 159, 160, 161, po granicy z działką nr 1/82, do punktu nr 162, od którego rozpoczęto opis.",

b) w opisie granic i terenu Podstrefy Praszka:

- w zdaniu czwartym wyraz "148/7" zastępuje sie wyrazem "148/17",
- w zdaniu siódmym wyraz "Gdańska" zastępuje się wyrazem "Gańska".

§ 2. Rozporządzenie wchodzi w życie po upływie 14 dni od dnia ogłoszenia.

Prezes Rady Ministrów: J. Kaczyński

# **363**

# **ROZPORZÑDZENIE MINISTRA ROLNICTWA I ROZWOJU WSI**1)

z dnia 9 marca 2007 r.

## **w sprawie metod pobierania prób materia∏u siewnego i okresu ich przechowywania oraz metod dokonywania oceny materia∏u siewnego**2)

Na podstawie art. 36 ust. 2 ustawy z dnia 26 czerwca 2003 r. o nasiennictwie (Dz. U. z 2007 r. Nr 41, poz. 271) zarządza się, co następuje:

§ 1. Rozporządzenie określa:

- 1) okres przechowywania prób materiału siewnego;
- 2) metody dokonywania oceny:
	- a) polowej plantacji nasiennych roślin rolniczych i warzywnych,
	- b) laboratoryjnej sadzeniaków ziemniaka,
	- c) cech zewnetrznych sadzeniaków ziemniaka, wysadków roślin dwuletnich.

<sup>&</sup>lt;sup>1)</sup> Minister Rolnictwa i Rozwoju Wsi kieruje działem administracji rządowej — rolnictwo, na podstawie § 1 ust. 2 pkt 1 rozporządzenia Prezesa Rady Ministrów z dnia 18 lipca 2006 r. w sprawie szczegółowego zakresu działania Ministra Rolnictwa i Rozwoju Wsi (Dz. U. Nr 131, poz. 915 oraz z 2007 r. Nr 38, poz. 244).

 $2)$  Przepisy niniejszego rozporządzenia wdrażają postanowienia:

<sup>1)</sup> dyrektywy Rady 66/401/EWG z dnia 14 czerwca 1966 r. w sprawie obrotu materiałem siewnym roślin pastewnych (Dz. Urz. WE L 125 z 11.07.1966, str. 2298, z póên. zm.; Dz. Urz. UE Polskie wydanie specjalne, rozdz. 3, t. 1, str. 55, z póên. zm.);

<sup>2)</sup> dyrektywy Rady 66/402/EWG z dnia 14 czerwca 1966 r. w sprawie obrotu materiałem siewnym roślin zbożowych (Dz. Urz. WE L 125 z 11.07.1966, str. 2309, z póên. zm.; Dz. Urz. UE Polskie wydanie specjalne, rozdz. 3, t. 1, str. 66, z póên. zm.);

- d) polowej, laboratoryjnej i tożsamości odmianowej materiału szkółkarskiego;
- 3) metody pobierania prób materiału siewnego, w tym automatycznego sposobu pobierania prób.

§ 2. 1. Próby materiału siewnego pobrane do oceny:

- 1) laboratoryjnej przechowuje się przez rok od dnia wystawienia świadectwa oceny laboratoryjnej lub informacji o dyskwalifikacji materiału siewnego, lub informacji o wynikach badania;
- 2) tożsamości odmianowej przechowuje się do dnia 30 listopada roku następującego po roku pobrania próby i jej wysiania na poletku kontrolnym.

2. Przechowywania prób materiału siewnego, o którym mowa w ust. 1, nie stosuje się do prób sadzeniaków ziemniaka.

§ 3. 1. Ocenie polowej poddaje się plantację nasienną stanowiącą zwarty obszar uprawny.

2. Ocenie polowej poddaje się plantację nasienną o powierzchni do:

- 1) 30 ha dla plantacji zbóż, z wyjątkiem żyta i obcopylnych odmian pszenżyta, oraz plantacji grochu siewnego, bobiku, soi, gorczycy białej, rzepaku, rzepiku, lnu zwyczajnego, maku, słonecznika oraz kapusty pastewnej;
- 2) 10 ha dla plantacji roślin rolniczych i warzywnych innych niż określone w pkt 1.

3. Jeżeli ocenie polowej poddaje się plantacje nasienną o powierzchni większej niż określona w ust. 2, to plantację tę dzieli się na części odpowiadające obszarom określonym w ust. 2.

§ 4. 1. Ocena polowa plantacji nasiennej jest dokonywana w sposób umożliwiający stwierdzenie, czy

———————

podczas wegetacji roślin zostały spełnione warunki niezbędne do wyprodukowania wysokiej jakości materia∏u siewnego danego gatunku i odmiany oraz czy stan plantacji odpowiadał wymaganiom szczegółowym dotyczącym wytwarzania oraz jakości materiału siewnego, określonym w odrebnych przepisach<sup>3)</sup>, zwanym dalej "wymaganiami szczegółowymi".

2. Ocena polowa plantacji nasiennej składa się z kilku ocen stanu plantacji, w zależności od gatunku i kategorii ocenianego materiału siewnego.

3. Ocena stanu plantacji jest dokonywana w sposób umożliwiający sprawdzenie w szczególności:

- 1) izolacji przestrzennej i przedplonu dla ocenianego gatunku, określonych w wymaganiach szczegółowych;
- 2) tożsamości i czystości odmianowej;
- 3) występowania na plantacji organizmów kwarantannowych;
- 4) etykiet każdej partii materiału siewnego użytego do siewu lub wysadzenia, których numery wpisuje się do arkusza oceny polowej;
- 5) poziomu agrotechniki i ogólnego stanu plantacji;
- 6) wvrównania i stanu rozwoju roślin, przy czym niska obsada roślin na plantacji nie powoduje jej dyskwalifikacji, z wyłączeniem plantacji nasiennej ziemniaka;
- 7) stanu porażenia plantacji przez choroby i szkodniki inne niż organizmy kwarantannowe;
- 8) stanu zachwaszczenia, w tym występowania chwastów, których nasiona sà trudne do odczyszczenia w trakcie procesów technologicznych;
- 9) występowania na plantacji innych gatunków roślin uprawnych;

<sup>3)</sup> dyrektywy Rady 2002/54/WE z dnia 13 czerwca 2002 r. w sprawie obrotu materiałem siewnym buraka (Dz. Urz. WE L 193 z 20.07.2002, str. 12, z póên. zm.; Dz. Urz. UE Polskie wydanie specjalne, rozdz. 3, t. 36, str. 292, z póên. zm.);

<sup>4)</sup> dyrektywy Rady 2002/55/WE z dnia 13 czerwca 2002 r. w sprawie obrotu materiałem siewnym warzyw (Dz. Urz. WE L 193 z 20.07.2002, str. 33, z póên. zm.; Dz. Urz. UE Polskie wydanie specjalne, rozdz. 3, t. 36, str. 313, z póên. zm.); 5) dyrektywy Rady 2002/56/WE z dnia 13 czerwca 2002 r. w sprawie obrotu sadzeniakami ziemniaków (Dz. Urz. WE L 193

z 20.07.2002, str. 60, z póên. zm.; Dz. Urz. UE Polskie wydanie specjalne, rozdz. 3, t. 36, str. 340, z póên. zm.);

<sup>6)</sup> dyrektywy Rady 2002/57/WE z dnia 13 czerwca 2002 r. w sprawie obrotu materiałem siewnym roślin oleistych i włóknistych (Dz. Urz. WE L 193 z 20.07.2002, str. 74, z póên. zm.; Dz. Urz. UE Polskie wydanie specjalne, rozdz. 3, t. 36, str. 354, z póên. zm.);

<sup>7)</sup> dyrektywy Rady 68/193/EWG z dnia 9 kwietnia 1968 r. w sprawie wprowadzenia do obrotu materiału do wegetatywnego rozmnażania winorośli (Dz. Urz. WE L 93 z 17.04.1968, str. 15, z późn. zm.; Dz. Urz. UE Polskie wydanie specjalne, rozdz. 3, t. 1, str. 123, z póên. zm.);

<sup>8)</sup> dyrektywy Rady 98/56/WE z dnia 20 lipca 1998 r. w sprawie obrotu materiałem rozmnożeniowym roślin ozdobnych (Dz. Urz. WE L 226 z 13.08.1998, str. 16, z póên. zm.; Dz. Urz. UE Polskie wydanie specjalne, rozdz. 3, t. 23, str. 363, z póên. zm.);

<sup>9)</sup> dyrektywy Rady 92/33/EWG z dnia 28 kwietnia 1992 r. w sprawie obrotu materiałem rozmnożeniowym i nasadzeniowym warzyw, innym niż nasiona (Dz. Urz. WE L 157 z 10.06.1992, str. 1, z późn. zm.; Dz. Urz. UE Polskie wydanie specjalne, rozdz. 3, t. 12, str. 275, z póên. zm.);

<sup>10)</sup> dyrektywy Rady 92/34/EWG z dnia 28 kwietnia 1992 r. w sprawie obrotu materiałem rozmnożeniowym roślin owocowych oraz roÊlinami owocowymi przeznaczonymi do produkcji owoców (Dz. Urz. WE L 157 z 10.06.1992, str. 10, z póên. zm.; Dz. Urz. UE Polskie wydanie specjalne, rozdz. 3, t. 12, str. 284, z póên. zm.).

<sup>3)</sup> Rozporządzenie Ministra Rolnictwa i Rozwoju Wsi z dnia 1 lutego 2007 r. w sprawie szczegółowych wymagań dotyczących wytwarzania i jakości materiału siewnego (Dz. U. Nr 29, poz. 189).

10) stopnia porażenia plantacji ziemniaka chorobami, zgodnie z wymaganiami szczegółowymi.

4. Poszczególne oceny stanu plantacji nasiennej sà dokonywane w wyznaczonych terminach, w zależności od określonej fazy rozwoju roślin.

5. Oceny stanu plantacji nasiennej dokonuje się na jednostkach kwalifikacyjnych, którymi są określone powierzchnie kontrolne lub określona liczba roślin.

6. Jednostki kwalifikacyjne, o których mowa w ust. 5, wyznacza się w taki sposób, aby reprezentowały całą powierzchnię plantacji nasiennej poddanej ocenie polowej.

7. Jeżeli dokonuje się oceny polowej roślin warzywnych w celu uznania materia∏u siewnego w kategorii standard, to stosuje się metody oceny oraz wymagania szczegółowe określone dla materiału siewnego kategorii kwalifikowany.

§ 5. 1. Przed dokonaniem oceny polowej sprawdza się, czy wielkość powierzchni plantacji nasiennej zgłoszonej do oceny polowej:

- 1) jest zgodna z powierzchnią plantacji nasiennej poddawanej ocenie;
- 2) odpowiada ilości materiału siewnego zużytego do obsiania lub obsadzenia tej plantacji.

2. Jeżeli ewentualna niezgodność nie została udokumentowana, to plantację nasienną uznaje się za niespełniającą wymagań szczegółowych.

§ 6. 1. Dla plantacji nasiennych gatunków, dla których w wymaganiach szczegółowych czystość odmianowa jest określona:

- 1) w procentach  $-$  stosuje się metodę oceny polowej według norm procentowych;
- $2)$  w sztukach na jednostkę kwalifikacyjną stosuje się metodę oceny polowej według norm powierzchni.

2. Wielkości jednostek kwalifikacyjnych, o których mowa w § 4 ust. 5, wynoszą:

- 1) dla plantacji nasiennych gatunków ocenianych metodą według norm procentowych — 20 m<sup>2</sup>;
- 2) dla plantacji nasiennych wszystkich gatunków życic i festulolium, na których jest wytwarzany:
	- a) materiał siewny kategorii elitarny 50 m<sup>2</sup>,
	- b) materiał siewny kategorii kwalifikowany  $10 m^2$ :
- 3) dla plantacji nasiennych wiechliny łąkowej, na których jest wytwarzany:
	- a) materiał siewny kategorii elitarny 20 m<sup>2</sup>,
	- b) materiał siewny kategorii kwalifikowany  $10 \text{ m}^2$ ;
- 4) dla plantacji nasiennych pozosta∏ych gatunków roślin rolniczych, z wyłączeniem ziemniaka, na których jest wytwarzany:
	- a) materiał siewny kategorii elitarny 30 m<sup>2</sup>,
	- b) materiał siewny kategorii kwalifikowany 10  $m^2$ :
- 5) dla plantacji nasiennych, na których rośliny są uprawiane pojedynczo, w rzędach o dużej rozstawie (powyżej 30 cm) lub gniazdowo — 100 kolejnych roślin w rzędzie lub po 50 kolejnych roślin w dwóch sąsiednich rzędach;
- 6) dla plantacji nasiennych roślin warzywnych:
	- a)  $10 \text{ m}^2$  lub
	- b) jeżeli rośliny są uprawiane w rzędach o dużej rozstawie (powyżej 30 cm) — 100 kolejnych roślin w rzędzie lub po 50 kolejnych roślin w dwóch sasiednich rzędach.

3. Na wszystkich plantacjach nasiennych odmian mieszańcowych, z wyjątkiem żyta, jednostki kwalifikacyjne wyznacza się oddzielnie dla każdego składnika rodzicielskiego.

4. Podczas ostatniej oceny stanu plantacji odmian mieszańcowych sprawdza się zniszczenie roślin zapylacza dla gatunków, dla których takie wymaganie zostało określone w wymaganiach szczegółowych.

§ 7. Na plantacjach nasiennych o powierzchni do 0,10 ha oraz prowadzonych pod osłonami ocenie podlegają wszystkie rośliny.

§ 8. 1. Szacunkowy zbiór brutto materiału siewnego określa się w decytonach, kilogramach lub w sztukach z całej ocenionej powierzchni plantacji nasiennej.

2. Szacunkowy zbiór materiału siewnego jest wykorzystywany w ocenie laboratoryjnej, ocenie cech zewnętrznych oraz ocenie polowej w drugim roku uprawy roślin dwuletnich.

3. Na plantacji nasiennej ziemniaka ocenia się obsade roślin na jednostce powierzchni.

4. Jeżeli obsada roślin, o której mowa w ust. 3, jest mniejsza niż 70 % powierzchni, plantację nasienną uznaje się za niespełniającą wymagań szczegółowych.

§ 9. 1. Z obserwacji dokonanych podczas oceny stanu plantacji nasiennej sporządza się raport i wpisuje się je do arkusza oceny polowej.

2. Raport, o którym mowa w ust. 1, podpisuje urzędowy kwalifikator albo akredytowany kwalifikator, który dokonał oceny, zwani dalej "kwalifikatorem", oraz wnioskodawca lub osoba przez niego upoważniona.

§ 10. 1. W przypadku gatunków o dwuletnim cyklu produkcji nasion wytwarzanie materiału siewnego może być prowadzone metodą:

1) wysadkowà albo

2) bezwysadkowà.

2. W przypadku, o którym mowa w ust. 1 pkt 1, w pierwszym roku uprawy zbiera się wysadki, a w drugim roku uprawy z wysadzonych wysadków zbiera się nasiona.

3. Oceny polowej materiału siewnego roślin o dwuletnim cyklu produkcji nasion metodà wysadkową albo bezwysadkową dokonuje się w terminach określonych w wymaganiach szczegółowych stosownie do wniosku o dokonanie oceny polowej.

4. W przypadku obsiania plantacji materiałem hodowcy dla gatunków, o których mowa w ust. 1, nie dokonuje się oceny stanu plantacji w pierwszym roku uprawy. Ocenę polową rozpoczyna się od oceny cech zewnętrznych wysadków po przechowaniu, a przed ich wysadzeniem w drugim roku uprawy.

§ 11. W przypadku oceny plantacji odmiany mieszańcowej, obsianej mieszaniną składników rodzicielskich, sprawdzenia tożsamości i czystości odmianowej dokonuje się na poletkach o powierzchni nie mniejszej niż 10 m<sup>2</sup>, założonych w pobliżu ocenianej plantacji, obsianych poszczególnymi składnikami rodzicielskimi.

§ 12. Szczegółowy opis metod oceny polowej plantacji nasiennej:

- 1) roślin rolniczych, z wyłączeniem plantacji nasiennych ziemniaka — jest określony w załączniku nr 1 do rozporządzenia;
- 2) ziemniaka jest określony w załączniku nr 2 do rozporządzenia;
- 3) roślin warzywnych jest określony w załączniku nr 3 do rozporządzenia.

§ 13. Kwalifikator może obniżyć, w obrębie tej samej kategorii, stopień ocenianej plantacji nasiennej z uwagi na jej stan.

§ 14. Po dokonaniu oceny polowej lub oceny cech zewnętrznych sadzeniaków ziemniaka odpowiednio świadectwo oceny polowej lub świadectwo oceny cech zewnętrznych sadzeniaków ziemniaka albo informację o dyskwalifikacji wydaje się w miejscu dokonania tej oceny.

§ 15. 1. Do laboratoryjnej oceny zdrowotności sadzeniaków ziemniaka pobiera się próbę bulw z plantacji zakwalifikowanej po ocenie polowej, z których wycina się i wysadza oczka.

2. Laboratoryjnej oceny zdrowotności sadzeniaków ziemniaka dokonuje się na roślinach uzyskanych z oczek, jeżeli uzyskano co najmniej 80 % roślin.

3. Jeżeli z oczek uzyskano mniej niż 80 % roślin, w celu dokonania laboratoryjnej oceny zdrowotności sadzeniaków ziemniaka pobiera się ponownie próbę bulw.

§ 16. 1. Laboratoryjna ocena zdrowotności sadzeniaków ziemniaka obejmuje:

- 1) próbę oczkową, w której dokonuje się bonitacji roślin uzyskanych z oczek;
- 2) immunologiczny test ELISA (Enzyme Linked Immunosorbent Assay).

2. Test ELISA wykonuje się na liściach roślin otrzymanych i poddanych bonitacji w próbie oczkowej, o której mowa w ust. 1 pkt 1.

3. Dla plantacji nasiennych ziemniaka zakwalifikowanych po ocenie polowej w stopniu kwalifikowane klasy B (C/B) można:

- 1) odstąpić od wykonania testu ELISA, jeżeli w wyniku bonitacji roślin otrzymanych w próbie oczkowej stopień porażenia wirusami nie budził wątpliwości;
- 2) wykonać uproszczoną laboratoryjną ocenę zdrowotności, jeżeli podjęto działania zapewniające utrzymanie wysokiego stanu zdrowotności plantacji określone w wymaganiach szczegółowych.

4. W przypadku, o którym mowa w ust. 3 pkt 2, świadectwo laboratoryjnej oceny zdrowotności sadzeniaków ziemniaka wydaje się na podstawie świadectwa oceny polowej.

§ 17. Badane bulwy ziemniaka uznaje się za sadzeniaki, jeżeli:

- 1) spełniają wymagania szczegółowe;
- 2) uzyskano ujemny wynik badania na obecność organizmów kwarantannowych;
- 3) spełniają wymagania specjalne określone w od $rebnych$  przepisach<sup>4)</sup>.

§ 18. Szczegółowy opis metody laboratoryjnej oceny zdrowotności sadzeniaków ziemniaka jest określony w załączniku nr 4 do rozporządzenia.

§ 19. 1. Ocena cech zewnętrznych sadzeniaków ziemniaka obejmuje:

1) ocenę ogólną, na którą składa się:

———————

a) sprawdzenie dokumentacji dotyczącej ocenianej partii sadzeniaków ziemniaka,

<sup>&</sup>lt;sup>4)</sup> Rozporzadzenie Ministra Rolnictwa i Rozwoju Wsi z dnia 26 marca 2004 r. w sprawie zapobiegania wprowadzaniu i rozprzestrzenianiu się organizmów kwarantannowych (Dz. U. Nr 61, poz. 571 i Nr 138, poz. 1466, z 2005 r. Nr 81, poz. 715 i Nr 153, poz. 1277 oraz z 2006 r. Nr 33, poz. 233 i Nr 118, poz. 810).

Rozporzàdzenie Ministra Rolnictwa i Rozwoju Wsi z dnia 5 sierpnia 2004 r. w sprawie szczegółowych sposobów postępowania przy zwalczaniu i zapobieganiu rozprzestrzeniania się grzyba Synchytrium endobioticum (Dz. U. Nr 183, poz. 1891, z 2005 r. Nr 27, poz. 226 i Nr 207, poz. 1737 oraz z 2006 r. Nr 148, poz. 1072).

- b) sprawdzenie zgodności z wymaganiami szczegółowymi dotyczącymi opakowań i oznakowania partii,
- c) ocena ogólnego stanu bulw sadzeniaków ziemniaka;
- 2) ocenę szczegółową, przeprowadzaną w sposób umożliwiający ilościowe określenie cech jakościowych, w szczególności:

a) zanieczyszczeń,

- b) porażenia bulw przez choroby,
- c) uszkodzeń mechanicznych,
- d) wad fizjologicznych,
- e) bulw nietypowych dla odmiany,
- f) kalibrażu.

2. Ocenie cech zewnętrznych poddaje się bulwy ziemniaka posortowane według kalibrażu i podzielone na partie ilościowe, zgodnie z wymaganiami szczegó-∏owymi.

3. Kwalifikator może obniżyć stopień ocenianej partii sadzeniaków ziemniaka na wniosek właściciela partii.

4. Ocena cech zewnętrznych minibulw ziemniaka jest dokonywana w sposób określony w ust. 1 pkt 2 lit. b—e oraz obejmuje sprawdzenie dokumentacji dotyczàcej ich pochodzenia.

§ 20. 1. Ocena cech zewnetrznych sadzeniaków ziemniaka jest dokonywana raz w sezonie sprzedaży (jesień lub wiosna).

2. Partie sadzeniaków niesprzedaną w okresie 2 miesięcy od dnia dokonania oceny cech zewnętrznych poddaje się ponownie ocenie.

§ 21. W miejscu dokonywania oceny cech zewnętrznych sadzeniaków ziemniaka powinny znajdować się w szczególności wagi, kosze lub inne pojemniki, plandeki, termometry, stół sortowniczy oraz dokumentacja dotycząca ocenianej partii sadzeniaków.

§ 22. Kontroli jakości poddaje się nie mniej niż 10 % partii sadzeniaków ziemniaka znajdujących się w obrocie.

§ 23. 1. Ocena cech zewnętrznych wysadków roślin o dwuletnim cyklu rozmnażania stanowi jedną z ocen stanu plantacji i jest przeprowadzana w sposób umożliwiający ilościowe określenie występujących wad, w szczególności:

- 1) porażenia wysadków przez choroby typowe dla ocenianego gatunku;
- 2) uszkodzeń mechanicznych;
- 3) wad fizjologicznych;
- 4) wysadków nietypowych dla odmiany.

2. Ocenę cech zewnętrznych wysadków wykonuje się w terminie wiosennym, po przechowaniu wysadków, ale przed ich wysadzeniem.

3. Ocenie cech zewnętrznych poddaje się wysadki roślin rolniczych i warzywnych pochodzące z plantacji, której stan został oceniony w pierwszym roku uprawy, z wyjątkiem plantacji założonej z materiału hodowcy.

§ 24. Szczegółowe wyniki oceny cech zewnętrznych:

- 1) sadzeniaków ziemniaka są wpisywane przez kwalifikatora do tabeli znajdującej się na odwrocie świadectwa lub informacji;
- 2) wysadków sà wpisywane przez kwalifikatora do arkusza oceny polowej.

§ 25. Szczegółowy opis metody oceny cech zewnętrznych sadzeniaków ziemniaka oraz wysadków roślin dwuletnich jest określony w załaczniku nr 5 do rozporzàdzenia.

§ 26. 1. Ocena polowa materiału szkółkarskiego obejmuje jedną lub kilka ocen stanu plantacji, w zależności od wymagań szczegółowych.

2. Poszczególne oceny stanu plantacji są dokonywane w terminach określonych w wymaganiach szczegółowych.

3. Podczas oceny polowej materiału szkółkarskiego sprawdzeniu podlegają w szczególności:

- 1) dołączona do wniosku dokumentacja;
- 2) zgodność informacji deklarowanych we wniosku z przedłożonymi dokumentami i stanem faktycznym plantacji;
- 3) izolacja przestrzenna;
- 4) oznaczenie materiału szkółkarskiego;
- 5) przedplon;
- 6) wyrównanie roślin;
- 7) czystość gatunkowa i odmianowa;
- 8) wiek roślin;
- 9) pochodzenie ocenianych roślin;
- 10) zdrowotność, jakość i ilość roślin.

4. Do obliczania ilości materiału szkółkarskiego można stosować pomocniczo:

- 1) średnią obsadę na 1 m<sup>2</sup> powierzchni lub 1 m.b. długości rzędów;
- 2) średnią wydajność z jednej rośliny;
- 3) szacunkowy plon owoców z drzew nasiennych.

§ 27. 1. Podczas oceny polowej elitarnego materia- ∏u szkó∏karskiego oraz kwalifikowanego materia∏u szkółkarskiego w sadach, w których są pozyskiwane nasiona lub zrazy, przeprowadza się szczegółową ocene wszystkich roślin.

2. Podczas oceny polowej kwalifikowanego materiału szkółkarskiego innego niż wymieniony w ust. 1 dokonuje sie ogólnego sprawdzenia wszystkich roślin oraz przeprowadza się ocenę szczegółową na jednostce kwalifikacyjnej, którą stanowią kolejne rośliny w jednym lub kilku rzędach albo 10 % roślin każdej partii materiału szkółkarskiego zgłoszonej do oceny.

3. W przypadku braku wyrównania materiału szkółkarskiego w ocenianej partii można wyznaczyć kolejne jednostki kwalifikacyjne.

4. Kwalifikator może zdegradować ocenianą plantację lub jej część lub partię materiału szkółkarskiego do niższego stopnia z uwagi na jej stan.

§ 28. 1. Ocenę laboratoryjną drzew w sadach do pozyskiwania nasion wykonuje się, stosując test ELISA.

2. Test ELISA wykonuje się na obecność wirusa karłowatości śliwy (Prune dwarf virus, PDV) i wirusa nekrotycznej plamistości pierścieniowej wiśni (Prunus necrotic ringspot virus, PNRSV).

3. Reprezentatywne próby pobiera się do testu ELISA późną zimą lub wczesną wiosną, nie później jednak niż przed kwitnieniem, z każdego drzewa nasiennego cztery pędy, każdy pęd z innej strony drzewa.

4. Test ELISA wykonuje się na liściach i kwiatach lub pąkach uzyskanych z pędów przetrzymywanych przez okres od 2 do 3 tygodni w wodzie o temperaturze 18—25 °C.

5. Pierwszy test ELISA wykonuje sie na 3-letnich drzewach, pobierajàc próby zbiorcze z czterech kolejnych drzew nasiennych. Kolejne testy ELISA wykonuje się co 4 lata lub 6 lat, w zależności od izolacji przestrzennej określonej w wymaganiach szczegółowych, pobierajàc próby zbiorcze z dwóch kolejnych drzew nasiennych.

6. Jeżeli w próbie zbiorczej zostaną stwierdzone wirusy, o których mowa w ust. 2, to test ELISA wykonuje się, dla tej próby zbiorczej, dla każdego drzewa oddzielnie.

§ 29. 1. Oceny tożsamości odmianowej materiału szkółkarskiego dokonuje się, prowadząc obserwacje cech danej odmiany.

2. Obserwowane cechy odmiany porównuje się z opisem odmiany dokonanym przez jednostkę zajmującą się rejestracją lub z wzorcem tej odmiany.

3. Ocenę tożsamości odmianowej dla jednej odmiany przeprowadza się co najmniej na:

1) czterech drzewkach;

2) sześciu krzewach;

3) dwunastu roślinach truskawek.

4. Ocenę tożsamości odmianowej materiału szkółkarskiego kończy się po pierwszym roku owocowania, w którym można dokonać porównania określonego w ust. 2.

§ 30. 1. Pobierania prób materiału siewnego dokonuje się zgodnie z metodyką określoną przez Międzynarodowy Związek Oceny Nasion (ISTA).

2. Do pobierania prób do oceny laboratoryjnej materia∏u siewnego odmianowych mieszanek nasiennych oraz mieszańców złożonych rzepaku stosuje się metodykę ISTA, jeżeli poszczególne składniki tego materiału siewnego zostały oznaczone w sposób umożliwiający ich rozdzielenie i ocene każdego składnika (barwienie). Jeżeli nie ma możliwości rozdzielenia poszczególnych składników materiału siewnego, nie przeprowadza się oceny laboratoryjnej.

§ 31. 1. Pobieranie prób materiału siewnego może byç wykonywane w sposób automatyczny za pomocà urzàdzenia do automatycznego pobierania prób, zwanego dalej "automatycznym próbobierzem".

2. Próby materiału siewnego do oceny laboratoryjnej z partii przechowywanych w silosach pobiera się wyłącznie za pomocą automatycznego próbobierza.

§ 32. 1. Próby bulw ziemniaka do laboratoryjnej oceny zdrowotności sadzeniaków ziemniaka pobiera się z plantacji nasiennej przed ich wykopaniem, w czasie kopania albo z kopców lub przechowalni.

2. Próby z kopców i przechowalni pobiera się tylko wówczas, gdy nie jest możliwe pobranie próby z plantacji, w szczególności jeżeli:

- 1) próba pobrana z plantacji uległa zniszczeniu lub z wysadzonych oczek uzyskano mniej niż 80 % roślin;
- 2) zostały zakwestionowane wyniki oceny laboratoryjnej, a pobranie próby do oceny powtórnej nie było możliwe przed wykopaniem ziemniaków.

§ 33. 1. Próby do laboratoryjnej oceny zdrowotności pobiera się w terminach przewidzianych dla grup wczesności poszczególnych odmian, po uzgodnieniu z zainteresowanymi podmiotami.

2. Próby bulw ziemniaka do laboratoryjnej oceny zdrowotności pobiera się z plantacji o całkowicie zaschniętych lub zniszczonych częściach zielonych roślin.

3. Z plantacji nasiennych ziemniaka, na których był przeprowadzony zabieg defoliacji, próby bulw ziemniaka pobiera się w okresie pomiędzy 7. a 14. dniem po wykonanym zabiegu.

4. Jeżeli części zielone roślin nie są całkowicie zaschnięte lub zniszczone, próby do laboratoryjnej oceny zdrowotności pobiera się w czasie kopania bulw.

§ 34. 1. Próby bulw ziemniaka do oceny laboratoryjnej pobiera się do dostarczonych przez wnioskodawcę czystych i o odpowiedniej wytrzymałości opakowań.

2. Odpowiednio oznakowane próby bulw ziemniaka dostarcza się, wraz z protokołem pobrania próby, do laboratorium w terminie 3 dni od dnia zakończenia próbobrania.

§ 35. Opis metod pobierania prób do oceny laboratoryjnej materiału siewnego mieszanek nasiennych innych niż określone w § 30 ust. 2, automatycznego sposobu pobierania prób oraz prób do laboratoryjnej oceny zdrowotności sadzeniaków ziemniaka jest określony w załączniku nr 6 do rozporządzenia.

§ 36. Traci moc rozporządzenie Ministra Rolnictwa i Rozwoju Wsi z dnia 27 kwietnia 2004 r. w sprawie metod dokonywania oceny polowej, laboratoryjnej sadzeniaków ziemniaka, cech zewnętrznych materiału siewnego oraz metod oceny polowej, laboratoryjnej i tożsamości odmianowej materiału szkółkarskiego (Dz. U. Nr 103, poz. 1093).

§ 37. Rozporządzenie wchodzi w życie po upływie 14 dni od dnia ogłoszenia.

Minister Rolnictwa i Rozwoju Wsi: w z. M. Zagórski

Załączniki do rozporządzenia Ministra Rolnictwa i Rozwoju Wsi z dnia 9 marca 2007 r. (poz. 363)

### **Za∏àcznik nr 1**

## SZCZEGÓŁOWY OPIS METODY OCENY POLOWEJ PLANTACJI NASIENNEJ ROŚLIN ROLNICZYCH, Z WYŁĄCZENIEM PLANTACJI NASIENNYCH ZIEMNIAKA

# **I. Część ogólna**

- 1. Ocenie polowej podlegajà wszystkie plantacje, na których jest wytwarzany materiał siewny kategorii:
	- 1) elitarny w stopniu:
		- a) przedbazowy (**PB**/III),
		- b) przedbazowy (**PB**/II),
		- c) bazowy (**B**);
- 2) kwalifikowany w stopniu:
	- a) kwalifikowany I rozmnożenia (C/1),
	- b) kwalifikowany II rozmnożenia (C/2),
	- c) kwalifikowany III rozmnożenia (C/3).
- 2. Oceny polowej dokonuje się na jednostkach kwalifikacyjnych wyznaczonych w sposób reprezentujàcy cała plantacje według schematu:

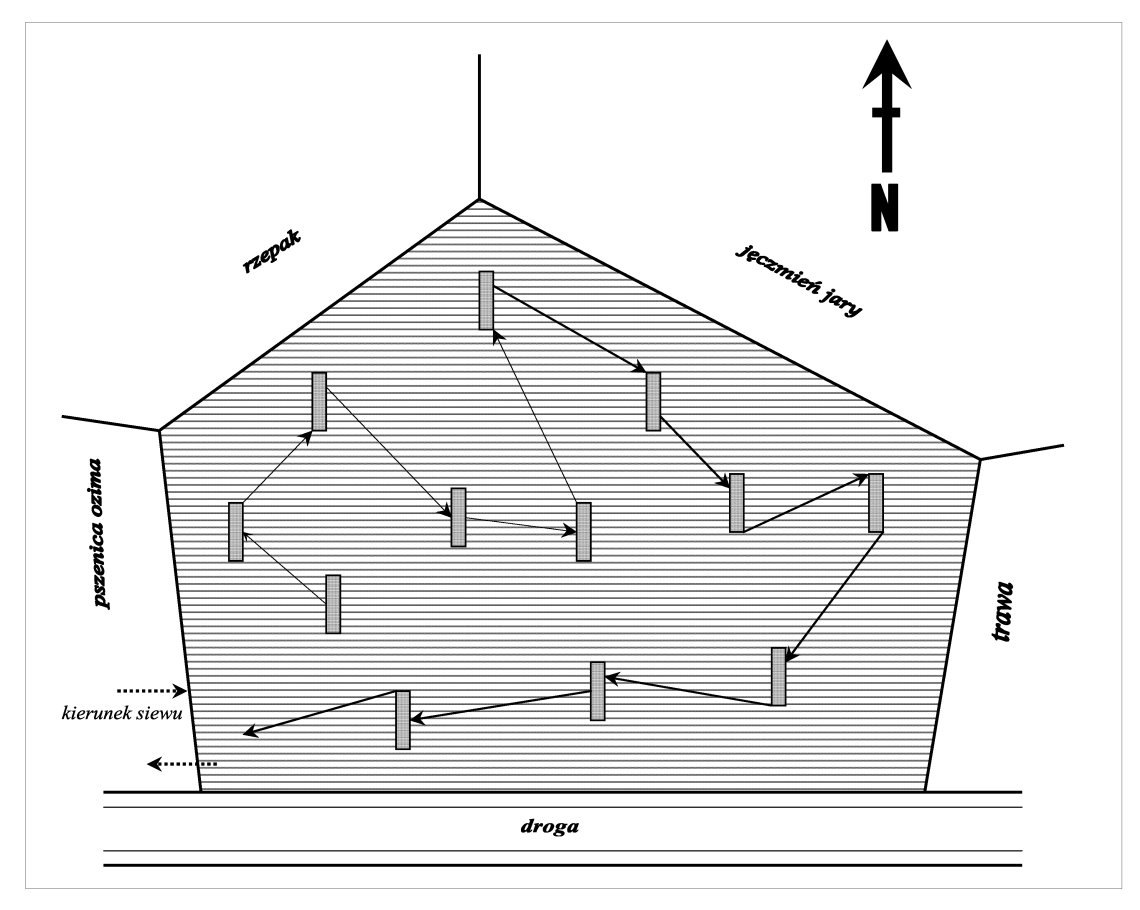

# **II. Cześć szczegółowa**

- 1. W zależności od charakterystyki biologicznej ocenianego gatunku oraz związanych z nią wymagań szczegółowych oceny polowej plantacji nasiennych dokonuje sie:
	- 1) według norm procentowych albo
	- 2) według norm powierzchni.
- 2. Ocena czystości odmianowej według norm procentowych polega na policzeniu roślin nietypowych dla odmiany na jednostkach kwalifikacyjnych i porównaniu ich liczby do populacji roÊlin na jednym hektarze.
- 3. Dla metody oceny według norm procentowych wyznacza się jednostki kwalifikacyjne o powierzchni 20 m<sup>2</sup> dla wszystkich stopni kwalifikacji według schematu:

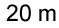

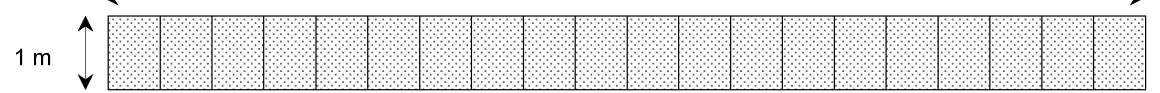

- 4. Liczbę jednostek kwalifikacyjnych wyznacza się, w zależności od wielkości plantacji, w następujący sposób:
	- 1) na plantacji o powierzchni do 10 ha wyznacza się zawsze 10 jednostek;
	- 2) na każde rozpoczęte 2 ha plantacji o powierzchni powyżej 10 ha wyznacza się jedną jednostkę;
	- 3) na jednej plantacji można dokonać oceny nie więcej niż na 20 jednostkach.
- 5. Jednorazowo można dokonać oceny plantacji o powierzchni nie większej niż 30 ha.
- 6. Plantacje o powierzchni większej niż 30 ha dzieli się na części, których liczba stanowi wielokrotność 30 ha.
- 7. W przypadku dużych plantacji dopuszcza się 10 % tolerancję w odniesieniu do ocenianej po-

wierzchni, z zachowaniem zasady pobierania jednej jednostki kwalifikacyjnej na każde rozpoczęte 2 ha.

- 8. Liczbe zaobserwowanych roślin nietypowych na wszystkich ocenionych jednostkach kwalifikacyjnych przelicza się na powierzchnię 200 m<sup>2</sup> i jest to średnia liczba roślin nietypowych z wszystkich ocenionych jednostek pomnożona przez 10.
- 9. Liczbę roślin nietypowych przeliczoną na powierzchnię 200 m<sup>2</sup> porównuje się do oszacowanej populacji roślin na 1 ha.
- 10. Populacje roślin na powierzchni 1 ha szacuje sie w następujący sposób:
	- 1) przed przystąpieniem do szczegółowej oceny dokonuje się miarką pomiaru szerokości międzyrzędzi w centymetrach, z dala od uwroci i zasiewów, wykonując kilka pomiarów, według schematu:

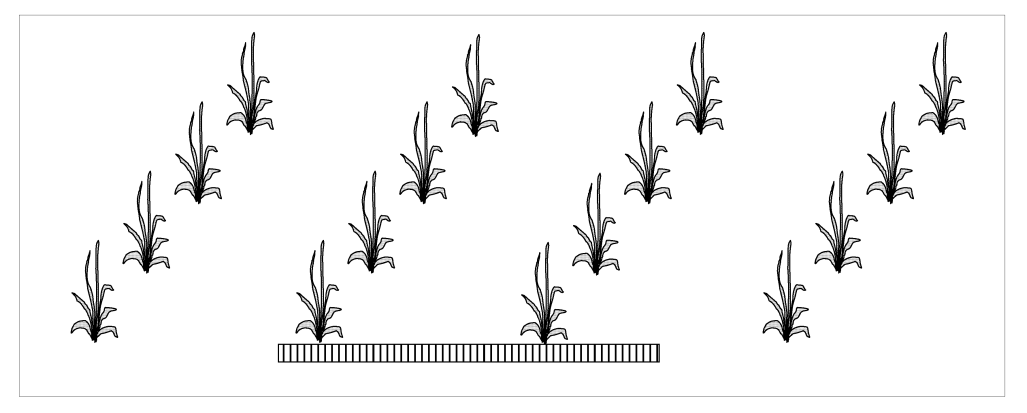

2) na pierwszych dziesięciu jednostkach wykonuje się tzw. próbę metryczną, polegającą na po-

liczeniu roślin na 1 m długości rzędu, według schematu:

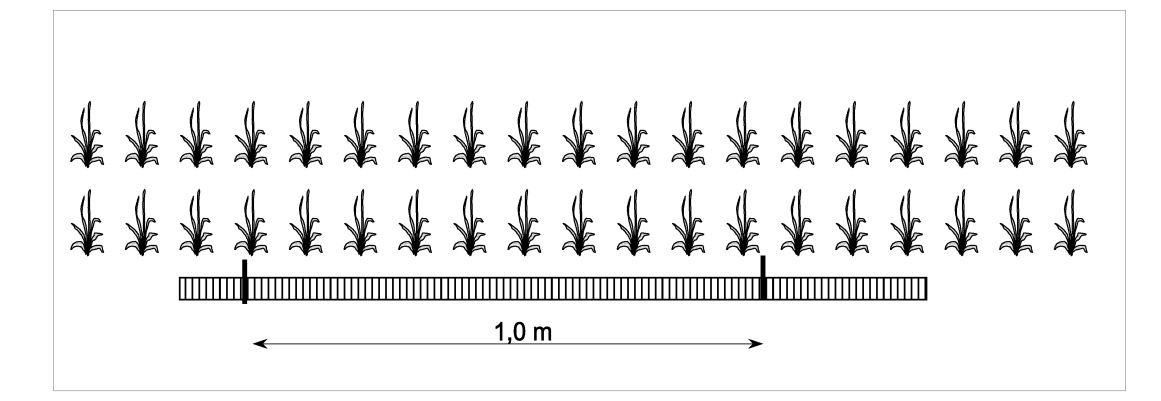

- 3) z dziesięciu prób metrycznych wylicza się średnià.
- 11. Dla gatunków, dla których policzenie roślin jest trudne czy niemożliwe (głównie zboża), liczy sie pędy płodne, czyli kłosy lub wiechy; wówczas

rośliny nietypowe liczy się zawsze jako kłosy lub wiechy.

- 12. Liczbę roślin na 1 ha określa się według wzorów:
	- 1) dla plantacji obsianych rzędowo:

$$
P = \frac{1\ 000\ 000 \times M}{W}
$$

gdzie:

P — oznacza obliczoną populację roślin lub kłosów (wiech) na 1 ha,

- M oznacza średnią liczbę roślin na 1 m długości rzędu,
- W oznacza szerokość między rzędami w centymetrach;
- 2) dla plantacji obsianych rzutowo:

$$
P = 20\ 000 \times N
$$

gdzie:

- P oznacza populację roślin lub kłosów (wiech) na 1 ha,
- N oznacza średnią liczbę roślin na powierzchni 0,5 m<sup>2</sup>; wartość N uzyskuje się przez policzenie roślin lub kłosów (wiech) na powierzchni 0,5 m<sup>2</sup> w obrębie każdej jednostki kwalifikacyjnej, przyjmując do obliczeń średnią.
- 13. Liczbe zaobserwowanych roślin nietypowych dla odmiany i przeliczonych na powierzchnie 200 m<sup>2</sup> porównuje się do oszacowanej populacji według

tabel nr 1 i 2 stanowiących przykład tablicy liczb dyskwalifikujących dla sześciu wartości czystości odmianowej.

## Tabela nr 1

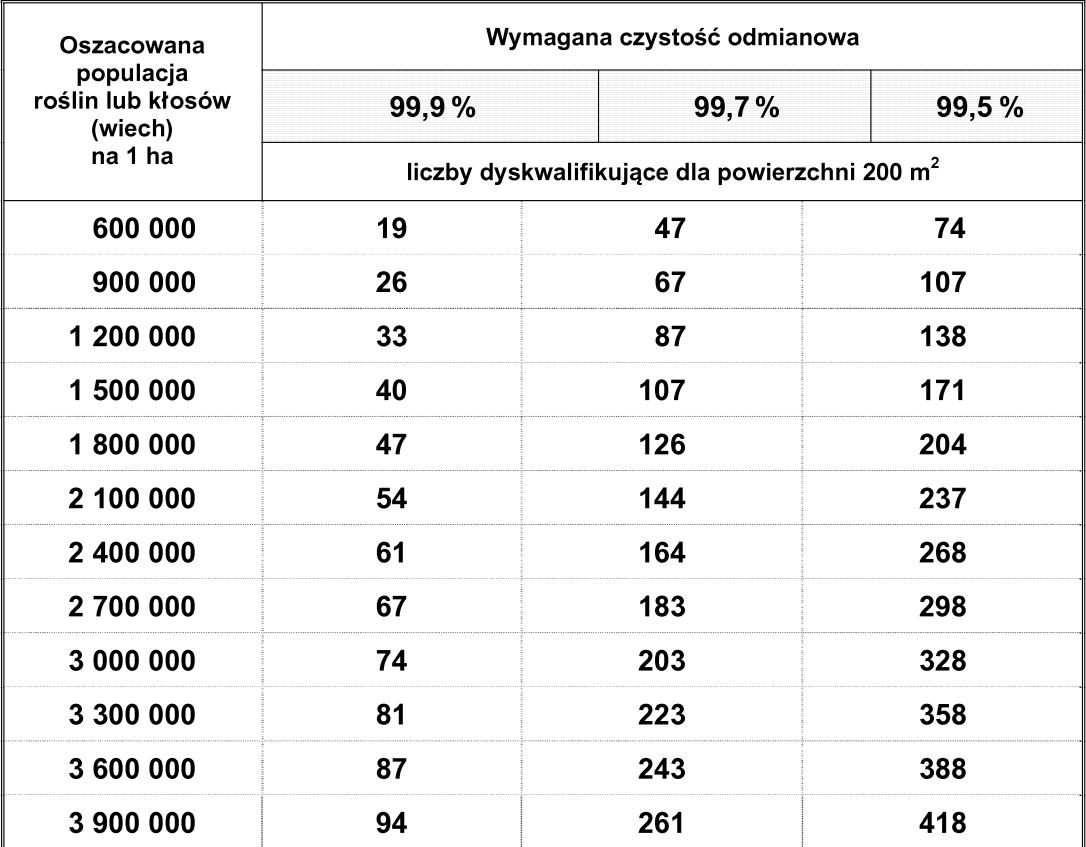

# Tabela nr 2

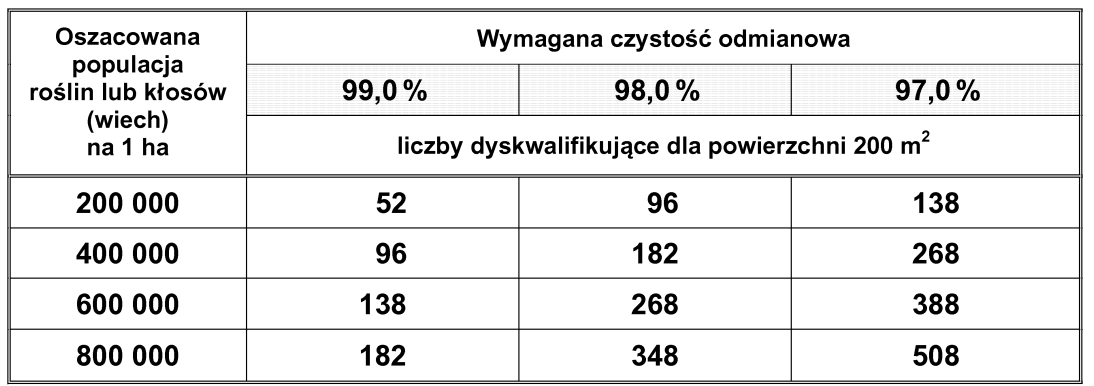

- 14. Liczby dyskwalifikujące są to liczby roślin nietypowych dla odmiany, przeliczone na 200 m<sup>2</sup>, porównane z wymaganą czystością odmianową i oszacowanà populacjà.
- 15. Plantacji nie uznaje się, jeżeli liczba roślin nietypowych zaobserwowanych na tej plantacji jest równa lub większa od odpowiedniej liczby dyskwalifikującej.
- 16. Przy metodzie oceny według norm powierzchni może wystąpić:
	- 1) 20 % ryzyka uznania pól, dla których rzeczywisty poziom roślin nietypowych dla odmiany wynosi 1,50 roślin nietypowych dla odmiany na jednostkę kwalifikacyjną;
	- 2) 10 % ryzyka dyskwalifikacji pól, na których stwierdzono 1,05 roślin nietypowych dla odmiany na jednostkę kwalifikacyjną.
- 17. Metodą według norm powierzchni ocenia się w szczególności gatunki obcopylne, których czystość odmianowa w wymaganiach szczegółowych jest określona w sztukach na powierzchnię jednostki kwalifikacyjnej, w szczególności roślin motylkowatych, traw oraz żyta i obcopylnych odmian pszenżyta, a także gatunki, dla których oszacowanie populacji ze względu na ich specyfikę nie jest możliwe.
- 18. Ocena czystości odmianowej według norm powierzchni polega na sumowaniu liczby roślin nietypowych dla odmiany zaobserwowanych na jednostkach kwalifikacyjnych i porównaniu z liczbami granicznymi opracowanymi statystycznie dla wymaganej czystości.
- 19. Dla metody oceny według norm powierzchni wyznacza się jednostki kwalifikacyjne o powierzchni zależnej od kategorii ocenianego materiału siewnego, a także od niektórych gatunków, według schematu:

1) jednostka kwalifikacyjna dla materiału siewnego kategorii elitarny

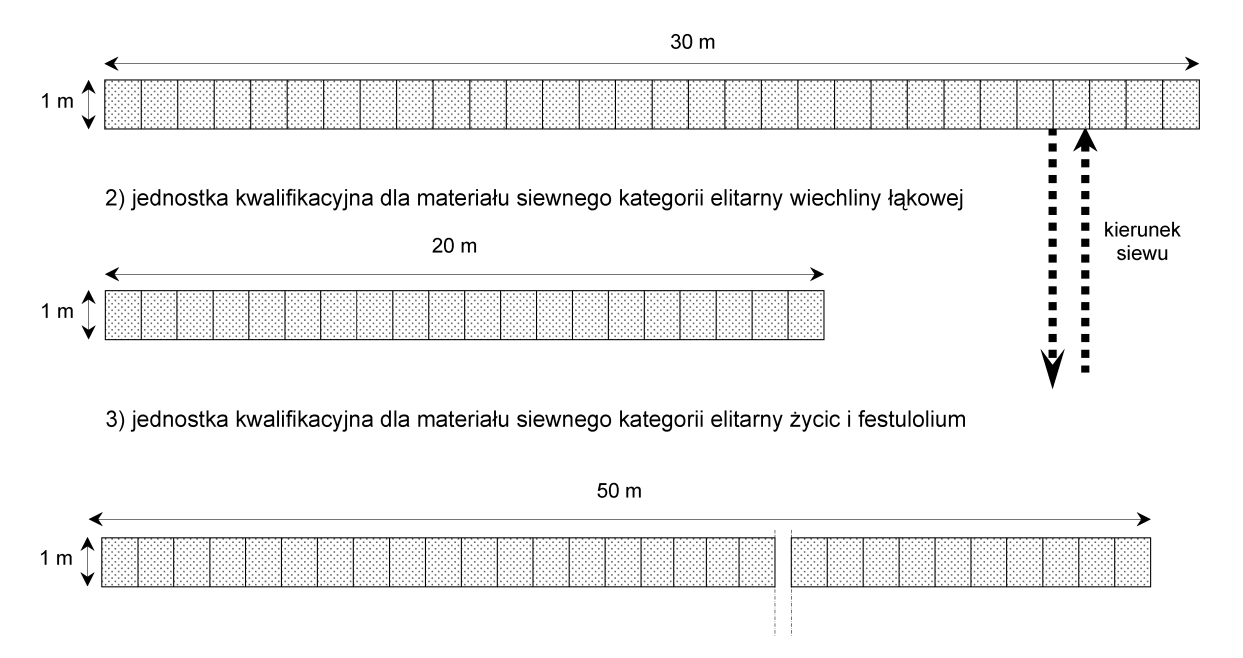

4) jednostka kwalifikacyjna dla materiału siewnego kategorii kwalifikowany

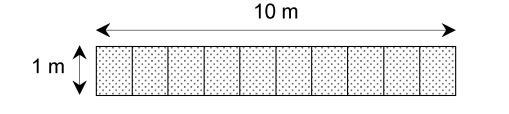

20. Jeżeli plantacja jest prowadzona w dużej rozstawie rzędów (powyżej 30 cm), jednostka kwalifikacyjna składa się z pojedynczego rzędu i przestrzeni międzyrzędowej z jednej strony (szerokość rzędu). Długość jednostki określa się zgodnie z tabelà nr 3.

## Tabela nr 3

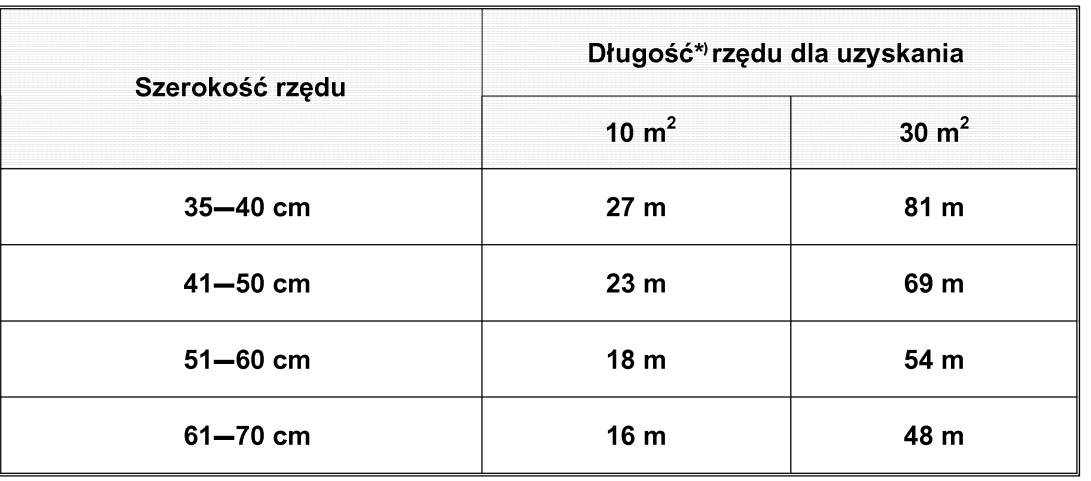

\*) Określoną długość rzędu można podzielić na pół, idąc jednym rzędem i wracając sąsiednim.

- 21. Sposobu wybierania jednostek kwalifikacyjnych dokonuje się, zakładając, że rośliny nietypowe dla odmiany są losowo rozmieszczone na całej plantacji i mają rozkład Poissona.
- 22. W zależności od wielkości plantacji wyznacza się następującą minimalną liczbę jednostek zgodnie z tabelà nr 4.

# Tabela nr 4

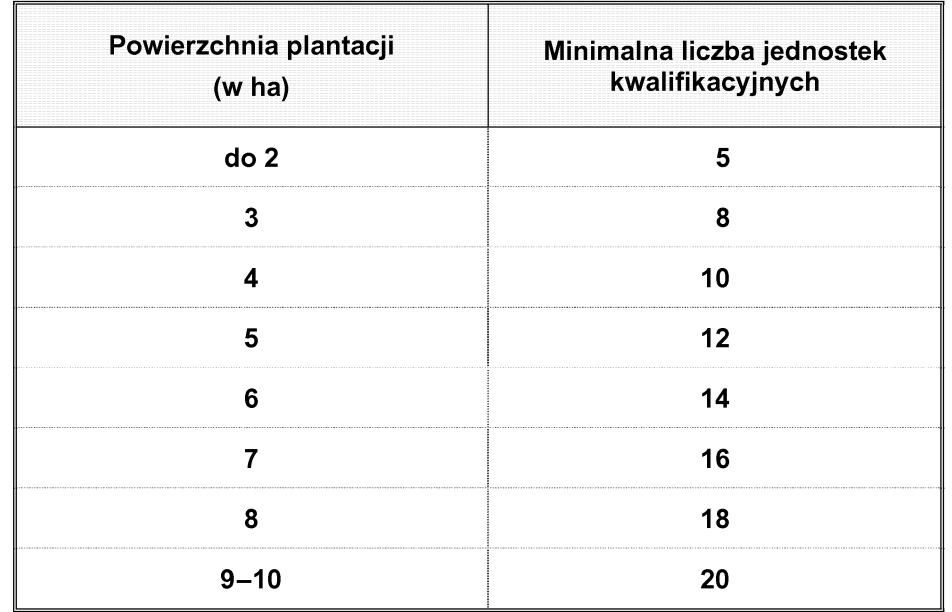

- 23. Jeżeli na plantacji występują pasy zanieczyszczeń, wyłącza się je z jednostek kwalifikacyjnych i ocenia oddzielnie.
- 24. Metoda oceny wed∏ug norm powierzchni polega na pobieraniu kolejnych jednostek kwalifikacyj-

nych, przy czym ich liczba nie jest z góry ustalona i zależy od bieżących wyników oceny jednostek kwalifikacyjnych.

25. Szczegółowej oceny dokonuje się w następujący sposób:

- 1) jeżeli w wyniku oceny dokonanej na minimalnej, przewidzianej dla ocenianej powierzchni, liczbie jednostek kwalifikacyjnych suma stwierdzonych wad jest:
	- a) mniejsza lub równa dolnej liczbie granicznej wskazanej w tabeli nr 5, plantacje uznaje sie za zgodną z wymaganiami szczegółowymi,
	- b) większa lub równa górnej liczbie granicznej wskazanej w tabeli nr 5, plantacji nie uznaje się za zgodną z wymaganiami szczegółowymi;
- 2) jeżeli suma stwierdzonych wad zawiera się w przedziale niepewności wskazanym w tabe-

li nr 5, pobiera się kolejne jednostki kwalifikacyjne, aż suma wad będzie niższa od dolnej albo wyższa od górnej liczby granicznej przewidzianej dla liczby ocenionych jednostek kwalifikacyjnych;

3) jeżeli suma stwierdzonych wad jest wyższa lub równa liczbie 22, ocenianej plantacji nie uznaje się za zgodną z wymaganiami szczegółowymi nawet w przypadku, gdy nie została dokonana ocena minimalnej, przewidzianej dla ocenianej powierzchni, liczby jednostek kwalifikacyjnych.

Tabela nr 5

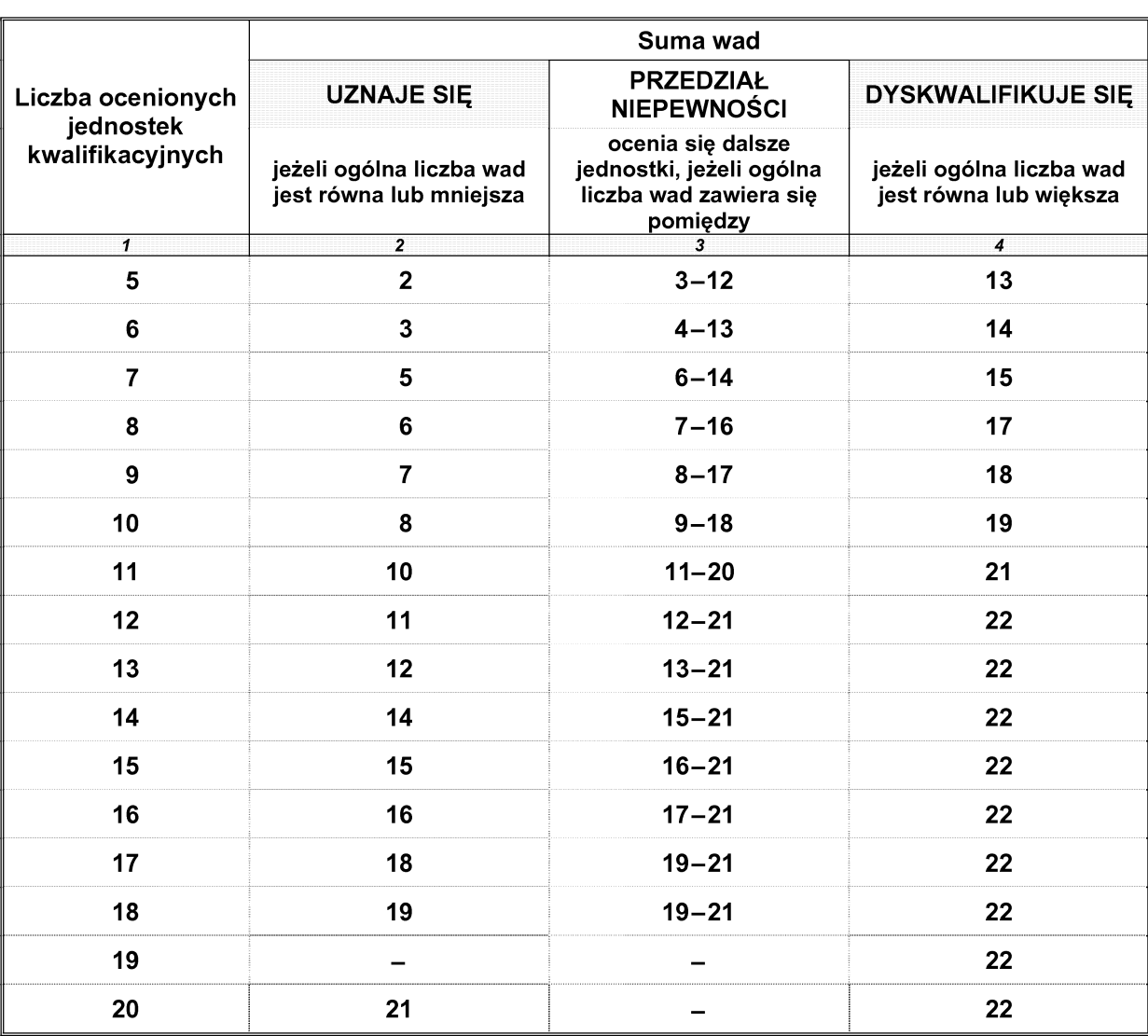

- 26. Powierzchnia plantacji, którą można ocenić jednorazowo, wynosi do 10 ha.
- 27. Jeżeli powierzchnia plantacji nasiennej jest większa niż 10 ha, dzieli się ją na części, których liczba stanowi wielokrotność 10 ha, i każdą część ocenia sie oddzielnie.
- 28. Jeżeli dla ocenianego gatunku wymagania szczegółowe określają dopuszczalną liczbę roślin owsa głuchego<sup>\*)</sup>, oceny występowania owsa głuchego dokonuje się na całej ocenianej plantacji.
- 29. Oceny występowania owsa głuchego dokonuje się w następujący sposób:

<sup>\*)</sup> Za rośliny owsa głuchego uznaje się gatunki Avena fatua, Avena sterilis oraz Avena ludoviciana.

- 1) liczy się rośliny owsa głuchego, które znajdą się **III. Odmiany mieszańcowe rzepaku** w zasięgu wzroku, podczas:
	- a) obchodzenia plantacji w celu sprawdzenia wymaganej izolacji przestrzennej,
	- b) każdego koniecznego przejścia przez ocenianą plantację,
	- c) szczegółowej oceny dokonywanej na jednostkach kwalifikacyjnych;
- 2) policzone w sposób określony w pkt 1 rośliny owsa głuchego sumuje się i dzieli przez liczbę hektarów ocenianej plantacji.
- 30. Podczas liczenia nie bierze się pod uwagę, że część roślin owsa głuchego może być policzona kilkakrotnie.

- 1. Ocena polowa plantacji nasiennych odmian mieszańcowych rzepaku:
	- 1) w celu zapewnienia czystości składników wysiew nasion jest dokonywany oddzielnie dla każdego składnika;
	- 2) plantację, na której produkuje się materiał siewny odmiany mieszańcowej, obsiewa się składnikami rodzicielskimi pasowo — przemiennie, w układzie przedstawionym na schemacie:

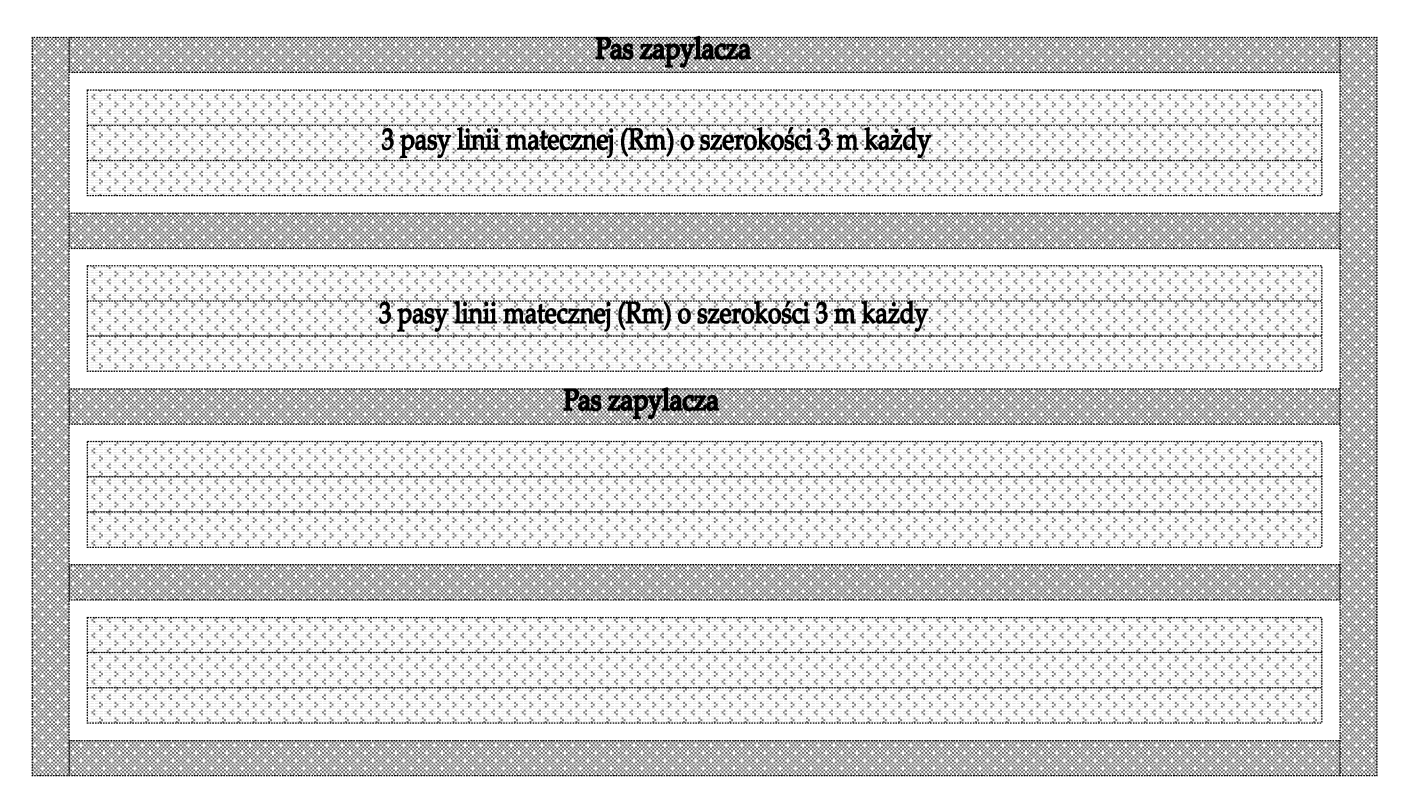

- a) 3 lub 2 pasy składnika matecznego linia CMS (cytoplazmatyczna męska sterylność) nieprodukująca pyłku,
- b) 1 pas składnika ojcowskiego linii męskopłodnej produkującej pyłek,
- c) pas oddzielający o szerokości 1 m;
- 3) podczas ostatniej oceny stanu plantacji sprawdza się usunięcie pasów zapylacza;
- 4) w przypadku rzepaku jarego, jeżeli pas oddzielający jest zwiększony do szerokości 3 m, nie jest wymagane usunięcie roślin składnika ojcowskiego.
- 2. Podczas dokonywania oceny polowej odmian mieszańcowych rzepaku dodatkowo sprawdza się:
	- 1) czy na pasie składnika matecznego:
		- a) rośliny linii CMS nie wytwarzają pyłku,
		- b) nie występują inne rośliny wytwarzające py-∏ek;
- 2) męską sterylność linii matecznej, która nie może być mniejsza niż 98,0 %, licząc występowanie kwiatów z żywymi pylnikami, które charakteryzują się kwiatami o mniejszych płatkach i silnie zredukowanych precikach w stosunku do kwiatów roślin męskopłodnych.
- 3. Wielkość zbioru szacuje się na pasach obsianych linią mateczną CMS, którym jest materiał siewny odmiany mieszańcowej.

## **IV. Mieszańce złożone rzepaku**

- 1. Materiał siewny mieszańca złożonego stanowi mieszaninę składników, w której:
	- 1) 70 % stanowi mieszaniec męskosterylny oraz
	- 2) 30 % stanowi zapylacz, którym może być linia albo odmiana, będący źródłem pyłku dla składnika, o którym mowa w pkt 1; w większości przypadków stosuje się dwa zapylacze o udziale po 15 %.
- 2. Ocenie podlega wytwarzanie materiału siewnego poszczególnych składników mieszańca złożonego, którymi mogà byç:
	- 1) mieszaniec męskosterylny składnik mateczny mieszańca złożonego;
	- 2) zapylacz dla mieszańca określonego w pkt 1, wpisany do krajowego rejestru lub do wspólnotowego katalogu jako:
		- a) odmiana ustalona,
		- b) odmiana mieszańcowa,
		- c) odmiana ustalona wyłącznie jako składnik mieszańca złożonego,
		- d) odmiana mieszańcowa wyłącznie jako składnik mieszańca złożonego (mieszaniec zrestorowany).
- 3. Ocenę polową plantacji, na której jest wytwarzany materiał siewny mieszańca meskosterylnego lub zapylacza, którym jest odmiana mieszańcowa, przeprowadza się zgodnie z metodyką określoną dla oceny odmiany mieszańcowej.
- 4. Podczas ostatniej oceny plantacji, na której jest wytwarzany mieszaniec zrestorowany lub mieszaniec męskosterylny, sprawdza się usunięcie roślin zapylacza. Nieusunięcie zapylaczy jest podstawą do dyskwalifikacji plantacji.

## **V. Odmiany mieszańcowe żyta i innych gatunków roÊlin rolniczych**

- 1. Ocena polowa plantacji nasiennych odmian mieszańcowych żyta:
	- 1) każde rozmnożenie składników rodzicielskich podlega ocenie stanu plantacji, w czasie której sa oceniane wymagania dotyczące ich uprawy:
- a) składnik  $A -$  podczas wytwarzania materiału siewnego męskosterylnego składnika matecznego kategorii elitarny przeprowadza sie trzy oceny stanu plantacji:
	- pierwszà po wyk∏oszeniu, ale przed kwitnieniem, sprawdzając izolację przestrzenna i wyrównanie roślin,
	- drugà w okresie kwitnienia, w celu określenia poziomu sterylności, który nie może być niższy niż 98 %,
	- trzecią w okresie wczesnej dojrzałości woskowej nasion, sprawdzając czystość odmianowa i występowanie owsa głuchego,
- b) składnik B podczas wytwarzania materiatu siewnego płodnego składnika matecznego kategorii elitarny oraz kategorii kwalifikowany przeprowadza się dwie oceny stanu plantacji:
	- pierwszà w okresie po wyk∏oszeniu, ale przed kwitnieniem, sprawdzając izolącie przestrzenna i wyrównanie roślin,
	- drugą w okresie pełnej dojrzałości woskowej nasion, sprawdzając czystość odmianową i występowanie owsa głuchego,
- c) składnik C podczas wytwarzania materiału siewnego składnika ojcowskiego przeprowadza się jedną ocenę w okresie wczesnej dojrzałości woskowej:
- 2) plantację, na której jest wytwarzany materiał siewny odmiany mieszańcowej żyta, stanowi mieszanina składników A, B, C obsiana pasem składnika C według schematu:

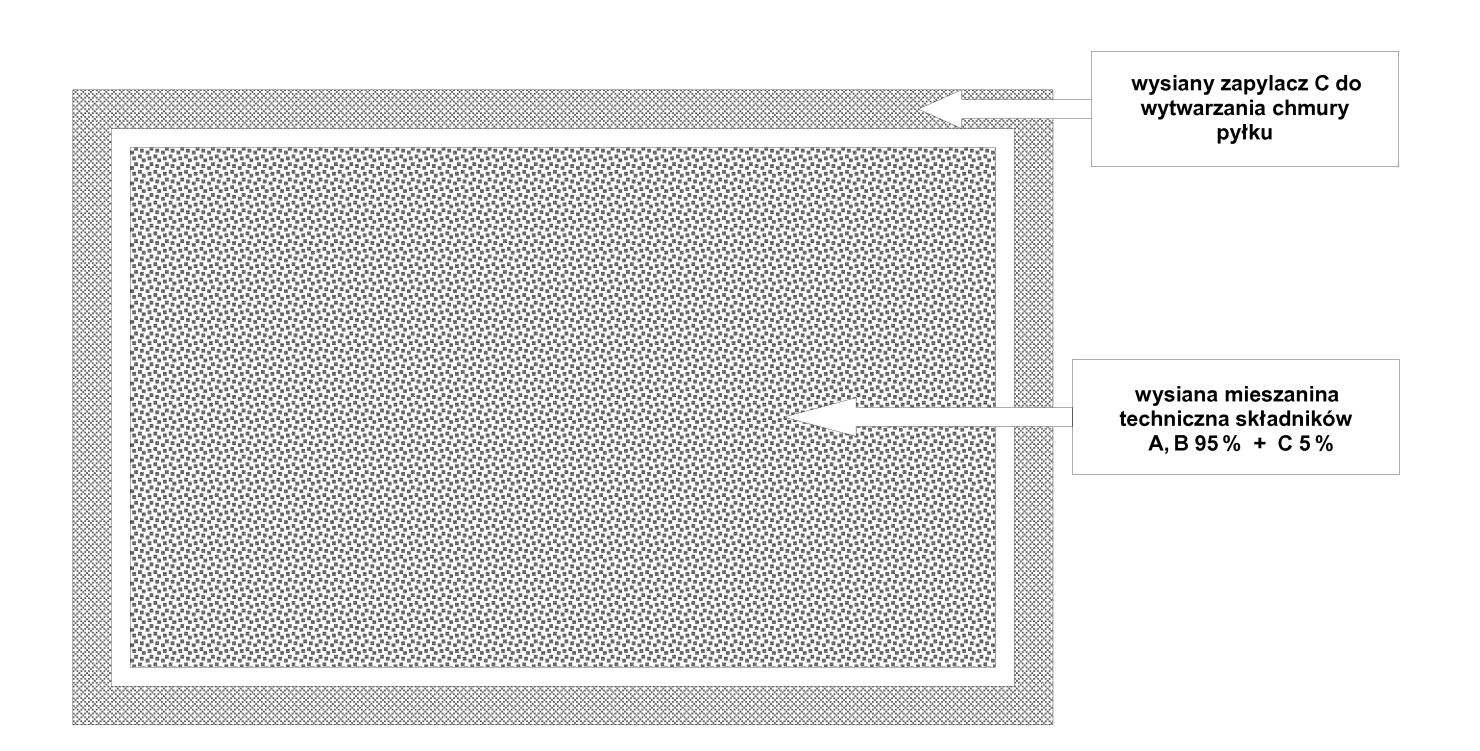

- 3) podczas oceny plantacji, o której mowa w pkt 2, jako roślin nietypowych dla odmiany nie traktuje się roślin zapylacza, jeżeli liczba tych roślin nie przekracza proporcji określonych przez hodowcę odmiany.
- 2. Usunięcie lub zniszczenie roślin na pasie ochronnym wokół plantacji sprawdza się po kwitnieniu, podczas drugiej oceny stanu plantacji.
- 3. Ocena polowa odmian mieszańcowych innych gatunków roślin rolniczych obejmuje ocenę plantacji, na których wytwarza się:
	- 1) materiał siewny poszczególnych składników rodzicielskich odmiany mieszańcowei:
		- a) linie wsobne,
		- b) odmiany,
		- c) odmiany mieszańcowe;
	- 2) materiał siewny odmiany mieszańcowej wytwarzany z określonego przez hodowcę zestawu składników rodzicielskich (formuła mieszańca), który może stanowić:
		- a) dwie linie,
		- b) trzy linie,
		- c) cztery linie,
		- d) odmiana i linia wsobna,
		- e) odmiana i pojedynczy mieszaniec liniowy,
		- f) odmiana i odmiana mieszańcowa,
		- g) odmiana mieszańcowa i linia wsobna,
		- h) odmiana mieszańcowa i pojedynczy mieszaniec liniowy,
		- i) dwie odmiany mieszańcowe.
- 4. Przy wytwarzaniu materiału siewnego odmian mieszańcowych przedmiotem oceny polowej są:
	- 1) plantacie obsiane składnikami Ro i Rm, na których są produkowane nasiona odmiany mieszańcowej;
	- 2) plantacje, na których są wytwarzane składniki rodzicielskie odmiany mieszańcowej.
- 5. Dla odmian mieszańcowych gatunków o dwuletnim cyklu rozmnażania ocenę polową przeprowadza się w taki sam sposób jak w przypadku odmian innych niż mieszańcowe, z uwzględnieniem formuły mieszańca.

# **VI. Burak cukrowy i pastewny**

- A. Wytwarzanie materiału siewnego metodą wysadkowà
- 1. Wytwarzanie materiału siewnego metodą wysadkową polega na tym, że w pierwszym roku uprawy wytwarza się wysadki, które po przechowaniu wysadza się wiosną na plantację nasienną prowadzoną na innym polu.
- 2. Plantacja nasienna w drugim roku uprawy, z uwagi na fakt, że wysadki wysadza się w większej rozstawie rzędów niż w pierwszym roku uprawy, może zajmować powierzchnię 3-5-krotnie większą.
- 3. W pierwszym roku uprawy (produkcja wysadków) ocenę stanu plantacji przeprowadza się w pierwszej połowie września na jednostkach kwalifikacyjnych.
- 4. Jednostką kwalifikacyjną jest 100 kolejnych roślin w rzędzie lub po 50 roślin w dwóch sąsiednich rzędach. Liczbę jednostek wyznacza się w zależności od wielkości plantacji, zgodnie z tabela nr 4.
- 5. Podczas oceny stanu plantacji, na której wytwarza się wysadki, sprawdza się w szczególności:
	- 1) wyrównanie i stan ogólny roślin;
	- 2) wystepowanie chwastów, roślin nietypowych oraz innych gatunków roślin uprawnych;
	- 3) tożsamość i czystość odmianową, którą ocenia się przez obserwację całej plantacji; na każdej jednostce wyrywa się jedną roślinę, która wyróżnia się spośród innych, i porównuje z urzędowym opisem, a jeżeli stwierdzi się niezgodność, wyrywa się inne wyróżniające się rośliny w celu stwierdzenia tożsamości odmianowej plantacii:
	- 4) stan wegetacji roślin, biorąc pod uwagę konieczność przechowania korzeni;
	- 5) wystepowanie organizmów szkodliwych, w szczególności żółtaczki wirusowej (nie więcej niż 5 %) oraz mączniaka rzekomego (nie więcej niż 1 %);
	- 6) prowadzenie selekcji na plantacji polegającej na usuwaniu roślin porażonych organizmami, o których mowa w pkt 5, oraz roślin nietypowych dla odmiany.
- 6. Wszelkie nieprawidłowości zaobserwowane podczas oceny stanu plantacji wysadków mogące mieć wpływ na jakość wytwarzanego materiału siewnego w drugim roku uprawy wpisuje się do arkusza oceny polowej w celu sprawdzenia skutków ich występowania w drugim roku uprawy.
- 7. W drugim roku uprawy ocenę stanu plantacji przeprowadza się w okresie od pełni kwitnienia do początku dojrzewania nasion.
- 8. Ocenę stanu plantacji, o której mowa w ust. 7, przeprowadza się, dokonując sprawdzenia:
	- 1) zachowania wymaganej izolacji przestrzennej;
	- 2) wyrównania i ogólnego stanu roślin przez obserwację wszystkich zagonów na ocenianej plantacji nasiennej;
	- 3) występowania chwastów, roślin nietypowych oraz innych gatunków roślin uprawnych;
	- 4) tożsamości i czystości odmianowej;
	- 5) wystepowania organizmów szkodliwych, w szczególności żółtaczki wirusowej (nie wiecej niż 5 %) oraz mączniaka rzekomego (nie więcej  $ni\dot{z}$  1 %).
- 9. Ocenę w zakresie, o którym mowa w ust. 8 pkt 3 i 4, przeprowadza się na jednostkach kwalifikacyjnych, którymi jest 100 kolejnych roślin brzeżnych, na wybranych losowo w sposób określony w części ogólnej zagonach.
- 10. Liczbę jednostek kwalifikacyjnych wyznacza się w zależności od wielkości plantacji zgodnie z tabelà nr 4.
- 11. W przypadku wytwarzania materiału siewnego odmian mieszańcowych metodą wysadkową w drugim roku uprawy przeprowadza się dwie oceny stanu plantacji:
	- 1) pierwszą w okresie pełni kwitnienia roślin, sprawdzając męską sterylność linii matecznej (Rm);
	- 2) drugą w okresie dojrzewania nasion, sprawdzając skuteczność zapylenia oraz usunięcie roślin zapylacza.
- B. Wytwarzanie materiału siewnego metodą bezwysadkowà
- 1. Wytwarzanie materiału siewnego metodą bezwysadkową polega na tym, że nasiona wysiewa się w drugiej połowie sierpnia lub na początku września na miejsce stałe; uzyskane z tych nasion rośliny zimują na polu i po jarowizacji pod wpływem

niskich temperatur na wiosne wydają pędy nasienne i nasiona.

- 2. Pierwszej oceny stanu plantacji w metodzie bezwysadkowej dokonuje się na przełomie września i października; w przypadku pojawienia się wcześniejszych mrozów lub opadów śniegu uniemożliwiających przeprowadzenie oceny może być ona przeprowadzona wczesną wiosną po rozpoczęciu wegetacii.
- 3. Drugą ocenę stanu plantacji przeprowadza się jak w uprawie metodą wysadkową, w okresie od pełni kwitnienia do początku dojrzewania nasion.
- 4. Obu ocen stanu plantacji dokonuje się na jednostkach kwalifikacyjnych, w sposób określony dla uprawy metodà wysadkowà, w pierwszym roku uprawy.
- 5. Jeżeli materiał siewny odmian mieszańcowych wytwarza się metodą bezwysadkową, przeprowadza się tylko dwie oceny stanu plantacji:
	- 1) pierwszą w okresie pełni kwitnienia roślin, sprawdzając męską sterylność linii matecznej (Rm);
	- 2) drugà w okresie dojrzewania nasion, sprawdzając skuteczność zapylenia.

**Za∏àcznik nr 2**

# SZCZEGÓŁOWY OPIS METODY OCENY POLOWEJ PLANTACJI NASIENNEJ ZIEMNIAKA

- 1. Ocenie polowej podlegają wszystkie plantacje, na których są wytwarzane:
	- 1) sadzeniaki kategorii elitarne w stopniu:
		- a) przedbazowy (**PB**/M),
		- b) przedbazowy (**PB**/III),
		- c) przedbazowy (**PB**/II),
- d) bazowy klasy I (**B**/I), e) bazowy klasy II (**B**/II);
- 2) sadzeniaki kategorii kwalifikowane w stopniu: a) kwalifikowane klasy A (**C**/A),
	- b) kwalifikowane klasy B (**C**/B).
- 2. Oceny polowej dokonuje się na jednostkach kwalifikacyjnych, których minimalną liczbę określa tabela:

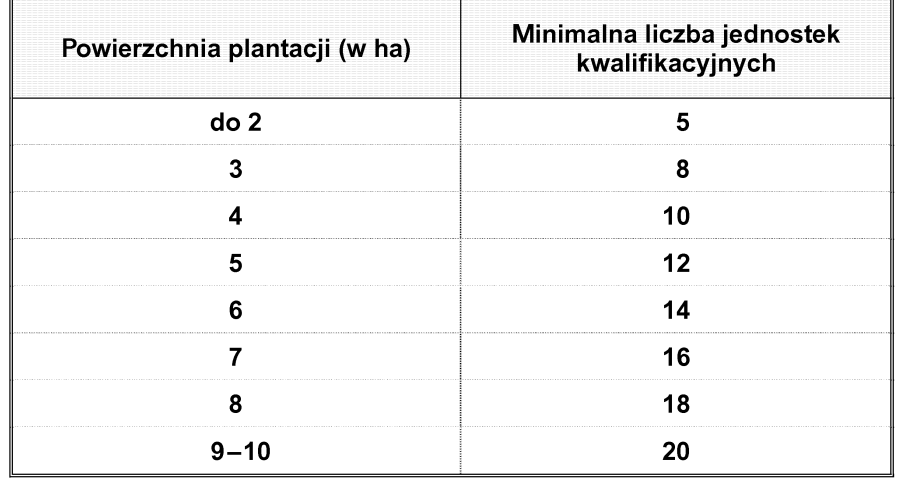

3. Podczas jednego przejścia przez plantację dokonuje się obserwacji roślin w dwóch rzędach (redli-

nach) według schematu określonego na rysunkach 1 i 2.

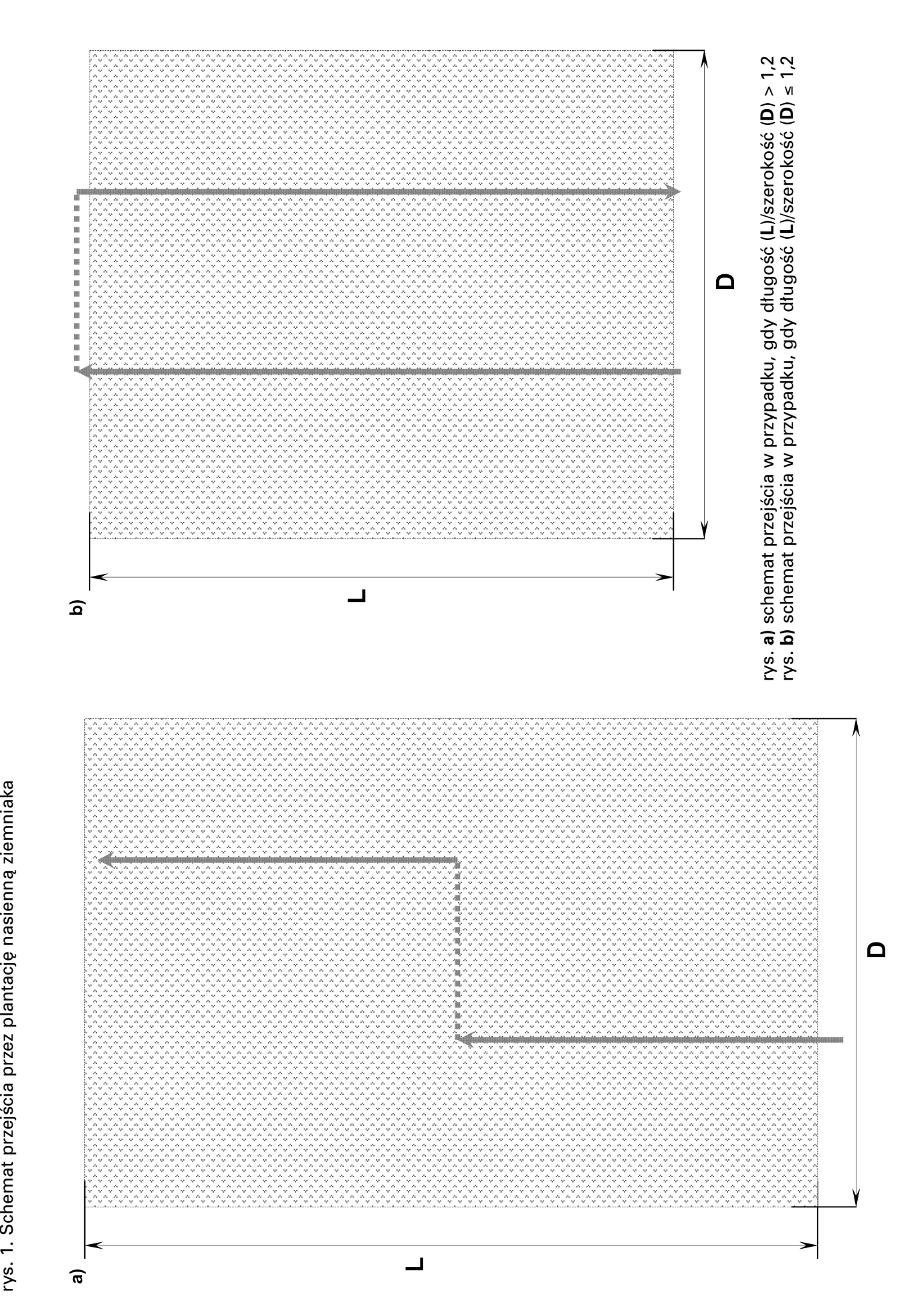

rys. 2. Sposób prowadzenia obserwacji podczas oceny polowej

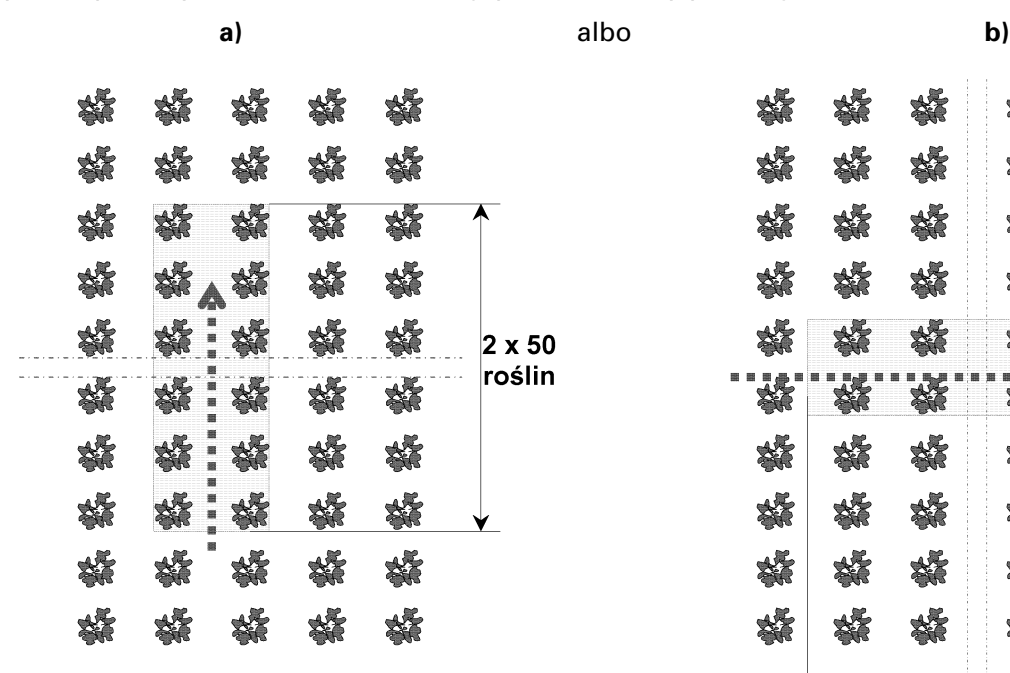

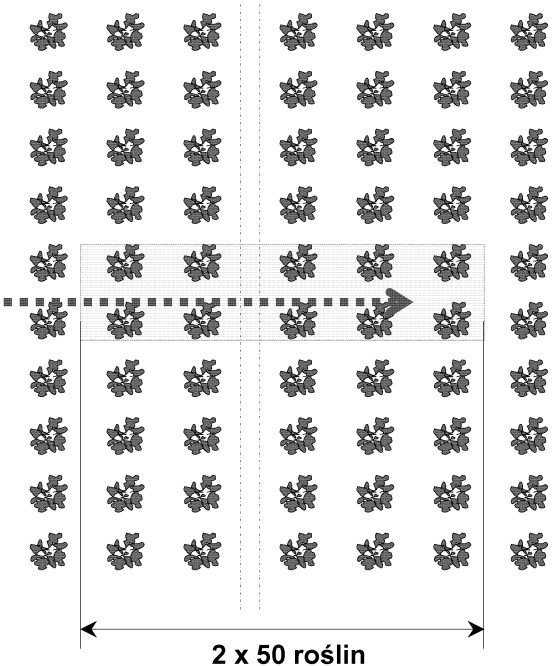

- 4. Obserwacje mogą być prowadzone podczas przechodzenia równolegle do redlin (rys. 2a) albo prostopadle do redlin (rys. 2b).
- 5. Jednorazowo można dokonać oceny plantacji o powierzchni nie większej niż 10 ha. Plantacje o powierzchni większej niż 10 ha dzieli się na części, których liczba stanowi wielokrotność 10 ha.
- 6. Oceny plantacji dokonuje się w następujący sposób:
	- 1) w przypadku stwierdzenia na roślinie jakiejkolwiek wady spośród określonych w wymaganiach szczegółowych liczy się kolejne rośliny aż do 100 i odnotowuje zaobserwowane wady (pierwsza jednostka kwalifikacyjna);
- 2) w przypadku stwierdzenia dalszego występowania wad pobiera się sukcesywnie kolejne jednostki kwalifikacyjne, w sposób określony w pkt 1, na całej trasie przejścia przez plantację;
- 3) po dokonaniu szczegółowej oceny na wszystkich jednostkach kwalifikacyjnych sumę zaobserwowanych wad dzieli się przez liczbę tych jednostek; otrzymaną średnią porównuje się z wymaganiami szczegółowymi;
- 4) jeżeli, ze względu na dobry stan plantacji, zostanie pobranych mniej jednostek kwalifikacyjnych niż minimalna liczba tych jednostek określona w tabeli, o której mowa w ust. 2, średni procent wad oblicza się, dzieląc sumę zaobserwowanych wad przez minimalną liczbe jednostek dla danej powierzchni plantacji.

**Za∏àcznik nr 3**

# SZCZEGÓŁOWY OPIS METODY OCENY POLOWEJ PLANTACJI NASIENNEJ ROÂLIN WARZYWNYCH

## **I. Część ogólna**

- 1. Ocenie polowej podlegajà wszystkie plantacje nasienne, na których jest wytwarzany materiał siewny:
	- 1) kategorii elitarny w stopniu:
		- a) przedbazowy (**PB**/III),
		- b) przedbazowy (**PB**/II),
		- c) bazowy (**B**);
- 2) kategorii kwalifikowany I rozmnożenia w stopniu C (**C**/1);
- 3) kategorii standard (**ST**).
- 2. Oceny polowej dokonuje się na jednostkach kwalifikacyjnych wyznaczonych w sposób reprezentujący całą plantację nasienną według schematu:

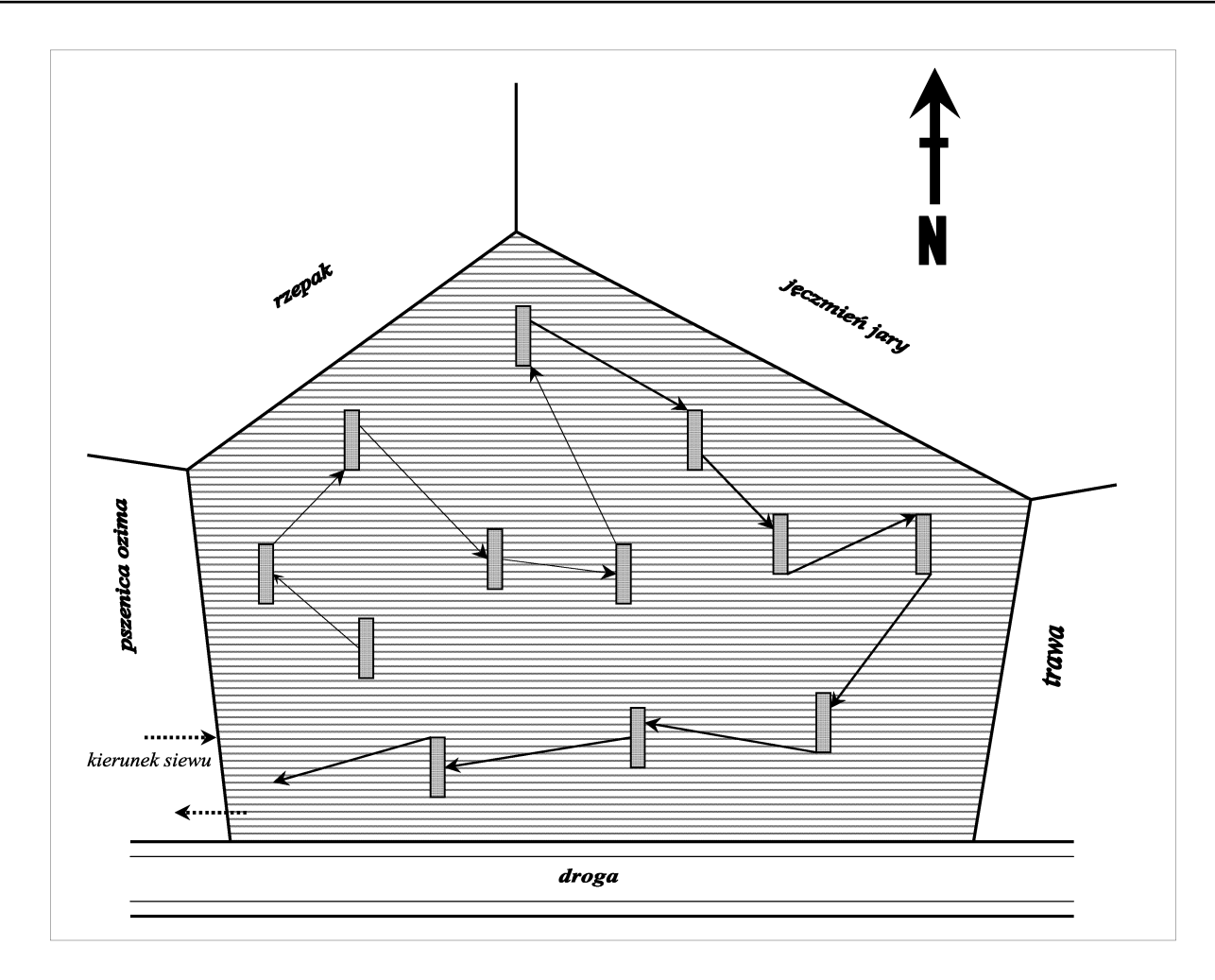

# **II. Część szczegółowa**

1. Oceny polowej roślin warzywnych dokonuje się na jednostkach kwalifikacyjnych, których minimalną liczbę określa tabela:

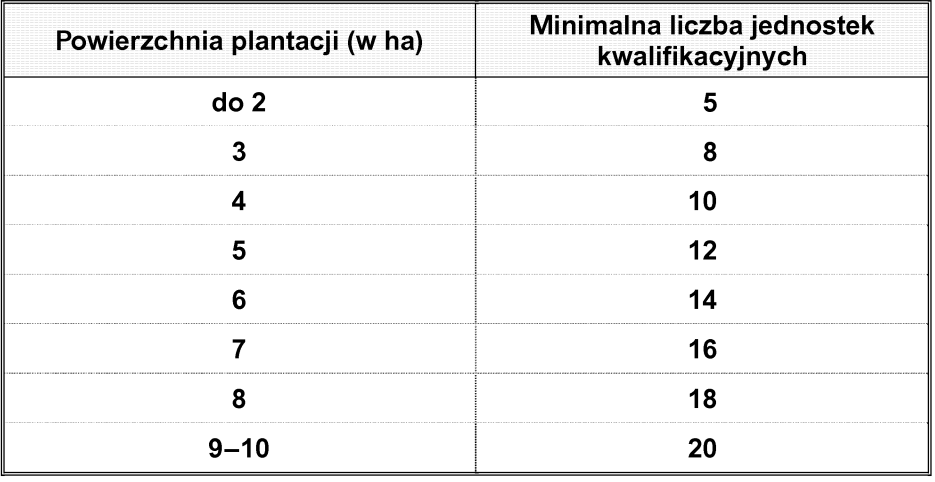

- 2. Podczas oceny stanu plantacji nasiennej zaobserwowane wady na jednostkach kwalifikacyjnych sumuje się i wyliczoną średnią porównuje się z wymaganiami szczegółowymi.
- 3. Jeżeli w trakcie oceny zostanie stwierdzonych kilka wad określonych w wymaganiach szczegółowych, każdą wadę ocenia się oddzielnie.
- 4. Ocena polowa plantacji nasiennych odmian mieszańcowych roślin warzywnych obejmuje ocenę plantacji nasiennych, na których wytwarza się:
	- 1) materiał siewny poszczególnych składników odmiany mieszańcowej:
		- a) linie wsobne,
- b) odmiany,
- c) odmiany mieszańcowe:
- 2) materiał siewny odmiany mieszańcowej wytwarzany z określonego przez hodowcę zestawu składników rodzicielskich (formuła mieszańca), którą mogą stanowić:
	- a) dwie linie,
	- b) trzy linie,
	- c) cztery linie,
	- d) odmiana i linia wsobna,
	- e) odmiana i pojedynczy mieszaniec liniowy,
	- f) odmiana mieszańcowa i odmiana,
	- g) odmiana mieszańcowa i linia wsobna,
	- h) odmiana mieszańcowa i pojedynczy mieszaniec liniowy,
	- i) dwie odmiany mieszańcowe.
- 5. Przy wytwarzaniu materiału siewnego odmian mieszańcowych przedmiotem oceny polowej są plantacje nasienne:
	- 1) obsiane składnikami rodzicielskimi Ro i Rm, na których jest produkowany materiał siewny odmiany mieszańcowej;
	- 2) na których są wytwarzane składniki rodzicielskie odmiany mieszańcowej.
- 6. Nasiona odmian mieszańcowych przeznacza się wyłącznie do jednorazowego wysiewu, na cele inne niż produkcja materiału siewnego. Nasiona te powinny spełniać wymagania dla materiału siewnego w stopniu **C**/1.
- 7. Dla odmian mieszańcowych gatunków o dwuletnim cyklu rozmnażania kwalifikację przeprowadza się w taki sam sposób jak w przypadku odmian niemieszańcowych, z uwzględnieniem specyfiki odmian mieszańcowych.
- 8. W przypadku oceny plantacji nasiennej sałaty metodą bezgłówkową sprawdzenia czystości i tożsamości odmianowej dokonuje się na poletku o powierzchni nie mniejszej niż 10 m<sup>2</sup> założonym w pobliżu ocenianej plantacji.
- 9. W matecznym, płodnym składniku odmiany mieszańcowej pomidora sprawdzenia, czy nastąpiło wsobne zapylenie kwiatów, dokonuje się w okresie usuwania pylników; rozchylenie dzia∏ek kielicha ponad 90° na którymkolwiek ze sprawdzanych kwiatów i zmiana barwy płatków korony na ciemnożółtą oznacza, że nastąpiło zapylenie wsobne.
- 10. W matecznym składniku odmiany mieszańcowej pomidora posiadającym cechę funkcjonalnej męskiej sterylności dla określenia występowania roślin zapylonych wsobnie:
	- 1) podczas pierwszej oceny wybiera się losowo 1 % roślin, które oznacza się;
	- 2) podczas drugiej oceny dokonywanej na roślinach, o których mowa w pkt 1, liczy się rośliny, na których występują owoce z wytworzonymi nasionami.
- 11. Przy ocenie plantacji nasiennych ogórka w przypadku wystąpienia potrzeby określenia jednopienności należy wziąć pod uwagę, że:
	- 1) roślina typowo jednopienna to taka roślina, która na pędzie głównym do 10. węzła wytwarza najczęściej same kwiaty męskie, a w następnych węzłach do końca wegetacji występują na zmianę kwiaty męskie z żeńskimi, przy czym na pędach bocznych kwiaty żeńskie i męskie występują w różnym stosunku w zależności od genotypu odmiany;
	- 2) do roślin jednopiennych nie zalicza się takich roślin, na których występują nieliczne kwiaty męskie przy ciągłym tworzeniu się kwiatów żeńskich na kolejnych węzłach.

# **Za∏àcznik nr 4**

# SZCZEGÓŁOWY OPIS METODY LABORATORYJNEJ OCENY ZDROWOTNOŚCI SADZENIAKÓW ZIEMNIAKA

# **I. Próba oczkowa**

- 1. Próba oczkowa polega na wyprowadzeniu roślin z wyciętych oczek szczytowych z bulw dostarczonych w próbie pobranej do laboratoryjnej oceny zdrowotności.
- 2. W celu przeprowadzenia laboratoryjnej oceny zdrowotności próby poddaje się procesowi przerwania spoczynku i pobudzenia kie∏kowania:
	- 1) w przypadku odmian łatwo kiełkujących pobrane wycinki moczy się w roztworze gibrescolu z kinetyną o stężeniu 1 mg każdego z tych składników na 1 litr przez 10 minut; steżenie

takie można stosować niezależnie od odmiany; w przypadku badań przeprowadzonych w okresie wiosennym zaleca się obniżenie stężenia gibrescolu do 0,2 ppm w celu lepszego wyrównania roślin;

- 2) do pobudzenia kiełkowania mogą być stosowane również preparaty inne niż wymienione w pkt 1;
- 3) po wyjęciu z roztworu wycinki pozostawia się na co najmniej 2 godziny w ciemnym i przewiewnym pomieszczeniu do czasu ich wysadzenia;
- 4) zużycie roztworu 1 litr na 100 bulw;
- 5) w przypadku odmian trudno kiełkujących stosuje się gazowanie całych bulw bromkiem etylu zgodnie z instrukcjà stosowania preparatu.
- 3. Pobrane wycinki bulw z oczkiem wysadza się do odpowiednio przygotowanego pod∏o˝a.
- 4. Wycinki wysadza się płytko, poniżej poziomu gleby, a następnie przykrywa się je cienką warstwą torfu ogrodniczego.
- 5. Podłoże do próby oczkowej:
	- 1) najodpowiedniejszym podłożem jest mieszanina ziemi kompostowej, torfu ogrodniczego wysokiego i piasku w stosunku 1 : 2 : 2, uzupełniona wieloskładnikowymi nawozami mineralnymi;
	- 2) powinno mieć odpowiednią strukturę zapewniającą pulchność i przewiewność oraz mieć następującą zasobność:
		- a) N 75—100 mg/l,
		- b) P 200—250 mg/l,
		- c) K 500—600 mg/l,
		- d) Ca 2000—2500 mg/l,
		- e) Mg 100—250 mg/l,
		- f) pH podłoża 6,0—6,5,
		- g) zasolenie nie wieksze niż 2,0 g/l;
	- 3) w przypadku zastosowania ziemi kompostowej poddaje się ją dezynfekcji termicznej przez parowanie w temperaturze 80—90 °C, w czasie nie krótszym niż godzina;
	- 4) torf ogrodniczy oraz piasek nie wymagają dezynfekcji;
	- 5) przygotowane podłoże jest podłożem jednorazowego użycia;
	- 6) podłoże przygotowuje się w takiej ilości, aby wystarczyło na cały sezon oceny.
- 6. Nasilenie objawów porażenia chorobami wirusowymi w znacznym stopniu jest uzależnione od zawartości składników mineralnych w podłożu, jego pH oraz stopnia zasolenia.
- 7. Oczka szczytowe bulw wycina się za pomoca półkolistych łyżeczek w taki sposób, aby wycinki miąższu były jednakowej wielkości.
- 8. W celu skrócenia okresu oceny zaleca się wstępne podkie∏kowanie wycinków w skrzynkach z wilgotnym torfem i dobrym oświetleniem.
- 9. Wycinki pobrane z bulw podkiełkowanych przed wysadzeniem pozostawia się przez 24 godziny w ciemnym pomieszczeniu w celu wytworzenia warstwy korkowej.
- 10. Wycinki wysadza się w szklarni do doniczek o średnicy 7—8 cm albo na parapetach o warstwie pod łoża nie płytszej niż 6 cm, w rozstawie 8 x 8 cm.
- 11. Posadzone wycinki pokrywa się warstwą torfu ogrodniczego o grubości 1-2 cm.
- 12. Do czasu wschodów roślin temperatura powietrza powinna byç utrzymywana w przedziale 22—24 °C, a temperatura gleby w przedziale 18—20 °C, niezależnie od warunków świetlnych.
- 13. Po wschodach roślin temperaturę reguluje się w zależności od natężenia światła, mając na uwadze, że im słabsze natężenie światła, tym temperatura powinna być niższa i odwrotnie; w dobrych warunkach świetlnych optymalna jest temperatura w przedziale 17—25 °C.
- 14. W miesiącach o niedostatecznym natężeniu światła naturalnego, od listopada do stycznia, temperatura w szklarni podczas dnia nie powinna przekraczać 12-15 °C, a nocą 10-12 °C; temperatura wyższa powoduje wybieganie roślin; w przypadku stosowania retardantów temperatura może być podwyższona, nie więcej jednak niż o 3 °C.
- 15. W miesiącach, o których mowa w ust. 14, próby oczkowe ogranicza się do grupy odmian odpornych na wybieganie, stosując równocześnie test rezorcynowy na wycinkach z ogonków liściowych.
- 16. Pod uwagę bierze się fakt, że temperatura powyżej 30 °C jest szkodliwa dla roślin ziemniaka i powoduje zaburzenia w wegetacji ujawniające się znacznymi zmianami w pokroju roślin, przedwczesnym żółknięciem liści, spadkiem koncentracji wirusów w teście serologicznym oraz masowym wystąpieniem reakcji serologicznie niespecyficznych.
- 17. Na trzy dni przed planowanym terminem badań testem ELISA temperatura w szklarni powinna wynosić 18-22 °C niezależnie od warunków świetlnych.
- 18. Do zwalczania organizmów szkodliwych w szklarni, w szczególności czarnej nóżki i zarazy ziemniaka:
	- 1) stosuje się dezynfekcję noży do pobierania wycinków (np. 10 % roztworem fosforanu trójsodowego) oraz zapewnia utrzymanie optymalnych warunków w szklarni (temperatura, oświetlenie i wilgotność);
	- 2) możliwe jest stosowanie pestycydów zgodnie z instrukcją ich stosowania.
- 19. Ocena porażenia wirusami w próbie oczkowej:
	- 1) do oceny można przystąpić nie wcześniej niż po około 4—5 tygodniach od pełni wschodów roślin, mając na względzie, że w miarę pogarszania się warunków świetlnych objawy porażenia wirusem liściozwoju są słabsze, aż do całkowitego ich zanikania w miesiącach zimowych;
	- 2) polega na szczegółowej bonitacji części zielonych roślin.
- 20. Ocena porażenia wirusem liściozwoju (PLRV):
	- 1) wszystkie próby wysadza się najpóźniej do dnia 1 października, aby bonitację zakończyć do dnia 15 listopada;
- 2) w okresie zimowym optymalnym terminem wysadzania wycinków jest dla odmian o tolerancji na liściozwój w skali 9-stopniowej:
	- a) powyżej 5 druga połowa stycznia,
	- b) równej 5 pierwsza połowa lutego,
	- c) poniżej  $5 -$  od dnia 15 lutego;
- 3) gdy dokonanie oceny wirusa za pomocą oceny wzrokowej jest trudne i w przypadku pozornych objawów liściozwoju, wykonuje się test ELISA.
- 21. Ocena porażenia wirusem Y (PVY):
	- 1) objawy porażenia rośliny wirusem Y są cechą odmianowà;
	- 2) wyższa temperatura oraz lepsze naświetlenie sprzyja pojawianiu się na liściach nekroz wywołanych wirusem Y; w innych warunkach na tych samych odmianach objawy są słabsze, w szczególności w postaci ostrej mozaiki i deformacji liści;
	- 3) odmiany o słabej reakcji objawowej na zakażenie wirusem Y wymagajà wykonania testu ELISA.
- 22. Ocena porażenia wirusem M (PVM):
	- 1) wirus M może wywoływać bardziej lub mniej wyraźne objawy, zależnie od odmiany;
	- 2) objawy wywołane przez wirus M najbardziej ujawniają się przy prowadzeniu roślin w obni-˝onej temperaturze;
	- 3) wysokie temperatury w połączeniu z dużą intensywnością światła mogą powodować maskowanie objawów wirusa M nawet u odmian zwykle silnie reagujących.
- 23. Ocena porażenia wirusem X (PVX):
	- 1) objawy wywołane przez wirus X najbardziej ujawniają się przy prowadzeniu roślin w obniżonej temperaturze i słabszym oświetleniu, podobnie jak w przypadku wirusa M;
	- 2) typowym objawem porażenia wirusem X jest mozaika międzynerwowa;
	- 3) jednoczesne występowanie wirusów X i M może wywołać ostrą mozaikę, której objawy są podobne do objawów powodowanych przez wirus Y.
- 24. Ocena porażenia wirusem S (PVS):
	- 1) występowanie wirusa S w próbie oczkowej jest w zasadzie bezobjawowe;
	- 2) wykonuje się test ELISA.
- 25. Ocena porażenia innymi wirusami, w szczególności:
	- 1) objawem porażenia wirusem nekrotycznej kedzierzawki tytoniu (rattle) jest żółta plamistość liści w połączeniu z przewężeniem listków oraz nekrozami łodyg;
- 2) pozostałe wirusy stwierdza się, wykonując test ELISA.
- 26. W przypadku nekroz pochodzenia:
	- 1) fizjologicznego na przekroju anatomicznym nerwów liści są widoczne uszkodzenia miękiszu wewnętrznego bez uszkodzenia epidermy;
	- 2) wirusowego na przekroju anatomicznym nerwów liści jest widoczne uszkodzenie epidermy.

### **II. Test ELISA**

- 1. Test ELISA przeprowadza się w pomieszczeniach o temperaturze 20-21 °C i wykorzystuje się do diagnostyki wirusów mających istotny wpływ na plony ziemniaka, w szczególności:
	- 1) wirusa liściozwoju ziemniaka (PLRV);
	- 2) wirusa Y ziemniaka (PVY);
	- 3) wirusa M ziemniaka (PVM);
	- 4) wirusa S ziemniaka (PVS);
	- 5) wirusa X ziemniaka (PVX).
- 2. Wykrywania chorób wirusowych testem ELISA dokonuje się na liściach roślin wyrosłych w warunkach kontrolowanych w próbie oczkowej.
- 3. Test ELISA jest wykonywany przy wykorzystaniu selektywnej adsorpcji cząstek wirusa przez gammaglobulinę osadzoną na polistyrenie oraz ocenę ilości tych cząstek metodą fotometryczną za pośrednictwem reakcji katalizowanej przez enzym sprzężony z przeciwciałem.
- 4. Etapy wykonania testu ELISA:
	- 1) gammaglobulina (przeciwciało) jest adsorbowana na powierzchni polistyrenu, a jej nadmiar jest wymywany;
	- 2) cząstki wirusa są wychwytywane z surowego ekstraktu materiału roślinnego przez przeciwciało osadzone na polistyrenie; nieprzereagowany materiał jest wymywany;
	- 3) do zagłębień wprowadza się koniugat przeciwciała z enzymem (alkaliczną fosfatazą); przeciwciała koniugatu łączą się z cząstkami wirusa zatrzymanymi w zagłębieniach płytki; zachodzi zjawisko zwane podwójnym sandwiczem (double antibody sandwich);
	- 4) po wymyciu nieprzereagowanego materiału wprowadza się roztwór fosforanu 4-nitrofenylu; zachodzi reakcja hydrolizy katalizowana przez alkaliczną fosfatazę, w wyniku której powstaje 4-nitrofenol; w środowisku zasadowym związek ten występuje w postaci jonu fenolanowego, którego maksimum absorpcji odpowiada długości fali  $λ = 405$  nm;
	- 5) maksimum absorpcji przy określonej długości fali umożliwia oznaczenie ilościowe 4-nitrofenolu z zastosowaniem metody spektrofotometrycznej lub wzrokowej, na podstawie oceny intensywności zabarwienia.
- 5. Sposób pobierania materiału roślinnego do oceny:
	- 1) z rośliny uzyskanej w próbie oczkowej (w 5.—6. tygodniu wzrostu) pobiera się trzeci (licząc od wierzchołka) dobrze rozwinięty liść;
	- 2) do uzyskania soku z liści stosuje się specjalne praski;
	- 3) sok rozcieńcza się buforem ekstrakcyjnym w stosunku objętościowym 1 : 20 w celu zmniejszenia ryzyka wystąpienia reakcji niespecyficznych;
	- 4) rozcieńczony sok nanosi się na płytkę niezwłocznie po jego otrzymaniu;
	- 5) przed pobraniem soku do probówek wprowadza się po 0,8 cm<sup>3</sup> buforu ekstrakcyjnego;
	- 6) do każdej probówki dodaje się po 1 kropli soku; ilość ta wystarcza do wykonania testu ELISA na obecność wirusów PVY, PLRV, PVM.
- 6. Po każdej próbie spłukuje się dokładnie wałki praski przez 6-10 sekund w zależności od zastosowanego ciśnienia wody; zbyt krótkie spłukiwanie powoduje ryzyko przenoszenia wirusa na następne badane próby.
- 7. Pobrany sok może być przechowywany w temperaturze ok. 4 °C przez 24 godziny, co może wpłynąć na obniżenie czułości pomiaru; zamrażanie jest niedopuszczalne.
- 8. Adsorpcja immunoglobulin na polistyrenie:
	- 1) do zagłebień w płytce wprowadza się roztwór immunoglobulin przeciw określonemu wirusowi, w ilości 0,22 cm<sup>3</sup> lub zgodnie ze wskazaniami producenta stosowanych immunoglobulin, za pomocą dozownika wielokanałowego;
	- 2) płytki zabezpiecza się przed parowaniem, przykrywając je gumowymi przykrywkami lub folią;
	- 3) inkubację przeprowadza się przez 4 godziny w temperaturze 37 °C; w tym czasie cząstki immunoglobulin adsorbują się na ściankach zagłębień, powlekając ich powierzchnię;
	- 4) po zakończeniu procesu powlekania płytek nadmiar immunoglobulin usuwa sie, energicznie wytrząsając roztwór z zagłębień;
	- 5) wszystkie cząstki immunoglobulin, które nie zostały zaadsorbowane na ściankach płytki, dokładnie wypłukuje się roztworem do przemywania;
	- 6) do zagłębień płytki wprowadza się po 0,3 cm<sup>3</sup> roztworu do przemywania i pozostawia na 3 minuty; czynność tę powtarza się 3 lub 4 razy.
- 9. Immunosorpcja wirusa:
	- 1) do zagłębień płytki wprowadza się rozcieńczony buforem sok z roślin w ilości 0,2 cm<sup>3</sup>; płytki zabezpiecza się przed parowaniem;
- 2) w czasie inkubacji cząstki wirusa zawarte w soku adsorbują się na osadzonej wcześniej immunoglobulinie, tworząc drugą warstwę na powierzchni zagłębień płytki;
- 3) po zakończeniu inkubacji nadmiar cząstek wirusa usuwa się, wytrząsając resztki rozcieńczonego soku; płytkę dokładnie wypłukuje się roztworem do przemywania.

## 10. Immunosorpcja koniugatu:

- 1) w drugim dniu wykonywania testu do zagłębień w płytce wprowadza się po 0,2 cm<sup>3</sup> roztworu koniugatu (immunoglobulina sprzęgnięta z alkaliczną fosfatazą);
- 2) płytke zabezpiecza sie przed parowaniem;
- 3) w czasie inkubacji cząsteczki koniugatu przyłączają się do wirusa wcześniej osadzonego na ściankach, tworząc trzecią warstwę na powierzchni zagłębień;
- 4) inkubację wykonuje się przez 4 godziny w temperaturze 37 °C;
- 5) po zakończeniu inkubacji nadmiar koniugatu usuwa się, wytrząsając i wypłukując płytkę.
- 11. Reakcja hydrolizy katalizowana przez enzym alkaliczna fosfataza:
	- 1) do zagłebień w płytce wprowadza się roztwór substratu (fosforan 4-nitrofenylu) w ilości 0,2 cm<sup>3</sup>; płytkę zabezpiecza się przed parowaniem;
	- 2) osadzone wcześniej na ściankach płytki cząsteczki enzymu połączone z immunoglobulinami katalizują reakcję hydrolizy, w wyniku której powstaje 4-nitrofenol; w środowisku zasadowym związek ten występuje w postaci jonu fenolanowego o barwie żółtej;
	- 3) intensywność zabarwienia zależy od koncentracji wirusa w badanej próbce soku — im wyższa koncentracja wirusa, tym intensywniejsze zabarwienie roztworu;
	- 4) proces inkubacji przeprowadza się w ciemności, w temperaturze pokojowej wynoszącej 20 °C, przez 60 minut;
	- 5) reakcję przerywa się za pomocą 3M roztworu NaOH, dodając po 1 kropli roztworu do zagłębienia.
- 12. Ocena wyników testu ELISA:
	- 1) ocena wzrokowa:
		- a) może być stosowana tylko w przypadku wysokiej koncentracji wirusa, dającej widoczne zabarwienie roztworu,
		- b) brak zabarwienia roztworu w zagłębieniu uznaje się za reakcję negatywną, natomiast wystąpienie zabarwienia - za reakcję pozytywnà;
- 2) zakresy wartości ekstynkcji (absorbancji) umożliwiające dokonanie oceny wizualnej, gdy wartość  $E_{A05}$  wynosi:
	- a) poniżej  $0,3$  reakcja jest niewidoczna dla oka,
	- b) 0,3-0,6 ocena wzrokowa jest watpliwa,
- c) powyżej  $0,6 -$  występuje wyraźna reakcja barwna;
- 3) ocena spektrofotometryczna:
	- a) pomiaru spektrofotometrycznego dokonuje sie według wzoru wynikającego z prawa Lamberta-Beera:

$$
A_{405} = a_{405} \times c \times 1
$$

gdzie:

 $A_{405}$  — oznacza wartość ekstynkcji (absorbancji),

- c oznacza stężenie roztworu odpowiadające stężeniu wirusa w próbie,
- 1 oznacza długość drogi optycznej światła odpowiadającą wysokości słupa roztworu w zagłębieniu,
- a oznacza współczynnik absorpcji zależny od długości fali światła,
- b) mierzoną wartością jest przyrost absorbancji (A) w jednostce czasu,
- c) na podstawie wartości, o której mowa w lit. b, można określić koncentrację wirusa w roślinie (analiza ilościowa).
- 13. Sposoby określenia wartości progowej:
	- 1) wartością progową jest granica między roślinami zdrowymi i porażonymi;
- 2) roślinę uznaje się za zakażoną wirusem (reakcja pozytywna), jeżeli odczyt ekstynkcji (absorbancji) zmierzonej po 60 minutach reakcji przy długości fali 405 nm w sposób istotny różni się od ekstynkcji (absorbancji) odpowiadającej roślinie zdrowej (reakcja negatywna);
- 3) wynik każdego pomiaru zawiera błąd, którego miara jest odchylenie standardowe; wartość odchylenia standardowego oblicza się według wzoru:

$$
s = \sqrt{\frac{\sum x^2 - \frac{1}{n} (\sum x)^2}{n-1}}
$$

gdzie:

s — oznacza odchylenie standardowe,

- $x$  oznacza wartość absorpcji pojedynczego pomiaru dla rośliny zdrowej,
- $n$  oznacza liczbę pomiarów dla roślin zdrowych;
- 4) wartość progową oblicza się według wzoru:

$$
wp = \overline{x} + 3 s
$$

gdzie:

- wp oznacza wartość progową,
- ...p<br><del>7</del> oznacza średnią arytmetyczną wartości absorpcji dla roślin zdrowych,
- s oznacza odchylenie standardowe;

5) wykorzystanie odchylenia standardowego w diagnostyce przedstawia schemat rozkładu normalnego:

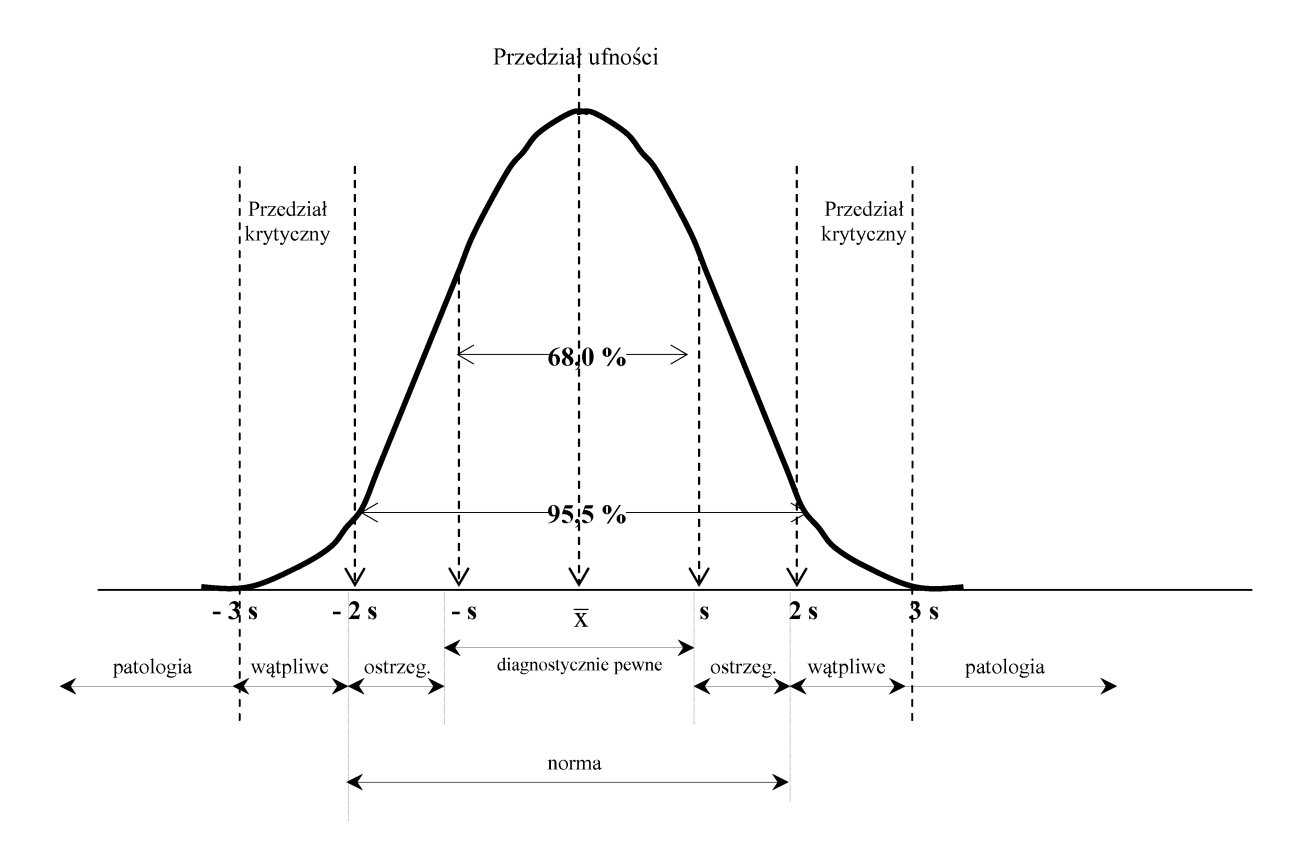

gdzie:

- $\overline{\mathbf{x}}$ – oznacza średnia arytmetyczna wyników pomiarów (co najmniej 5 powtórzeń) dla rośliny zdrowej,
- s oznacza odchylenie standardowe,
- z + 3 s oznacza wartość progową;
- 6) rośliny uznaje się za zakażone, jeżeli otrzymany wynik jest wyższy od wartości progowej;
- 7) przy dużej liczbie pomiarów jako wartość progową można przyjąć bezwzględną wartość ekstynkcji 0,1 lub 0,2.
- 14. Przyczyny błędów w teście ELISA i ich eliminowanie:
	- 1) cząstki wirusów w surowych ekstraktach materiału roślinnego są rozmieszczone nierównomiernie w fazie ciekłej;
	- 2) możliwa jest agregacja cząstek wirusa i adsorpcja na fragmentach struktury komórkowej;
	- 3) przez stosowanie niskich obrotów odwirowania może nastąpić ujednolicenie układu, co powoduje utratę aktywności antygenu;
	- 4) obecność przeciwciał wirusa w reagującym układzie może spowodować reakcje niespecyficzne; ten typ reakcji eliminuje się przez stosowanie gammaglobuliny o wysokim stopniu specyficzności;
	- 5) inny rodzaj reakcji niespecyficznych jest zwiàzany z obecnością lektyn w ekstraktach, które przylegają do powierzchni polistyrenu, i może

powstaç specyficzne wiàzanie lektyna — glikoproteina z enzymem i przeciwciałem;

- 6) w celu eliminacji ryzyka powstania reakcji niespecyficznych, o których mowa w pkt 5:
	- a) zwiększa się objętość roztworu powlekającego w porównaniu z objętością roztworu antygenu i koniugatu, co ogranicza kontakt lektyny z polistyrenem,
	- b) do ekstraktu lub koniugatu wprowadza się nadmiar glikoproteiny, w szczególności albuminy;
- 7) niespecyficzną adsorpcję koniugatu można wyeliminować, stosując detergenty (Tween 20) oraz blokując niezajęte centra aktywne fazy statej przez albuminę surowicy wołowej (BSA);
- 8) dodatkowej adsorpcji koniugatu na powierzchni fazy stałej, będącej wynikiem częściowego odparowania roztworów w czasie inkubacji, zapobiega się przez przykrycie gumową pokrywka lub folią; nie stawia się płytek jedna na drugiej;
- 9) pobranie niewłaściwego materiału do oceny (zbyt młode rośliny) zmniejsza wykrywalność wirusa.

15. Interpretacja wyników pomiarów absorpcjometrycznych wymaga uwzględnienia zależności ekstynkcji (absorbancji) od stężenia przedstawionej na schemacie:

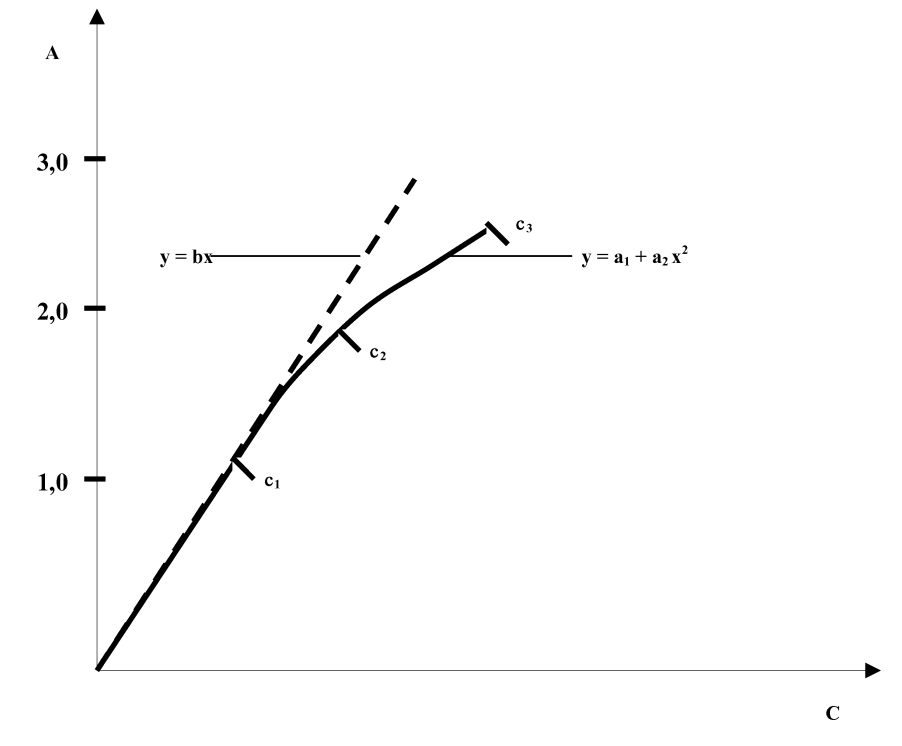

gdzie: A — oznacza ekstynkcję (absorbancję), c — oznacza stężenie.

- 16. Ekstynkcja (absorbancja) jest liniową funkcją stężenia w takim zakresie stężeń, w którym prawdopodobieństwo absorpcji światła przez wszystkie cząsteczki jest identyczne; w wyższych stężeniach występują odchylenia od funkcji liniowej, co oznacza zmianę czułości i precyzji pomiaru; dla testu ELISA (v = 0,2 cm<sup>3</sup>, długość fali  $\lambda$  = 405 nm) zależność liniowa występuje w zakresie  $0-2,00$  absorbancji.
- 17. W zakresie 2,00—3,00 ekstynkcji (absorbancji) precyzja odczytu zmniejsza się o połowę, a dla wartości powyżej 3,00 odczyty mają znaczenie tylko jakościowe.
- 18. Odczynniki i roztwory:
	- 1) odczynniki:
		- a) koniugat specyficznej gammaglobuliny z alkalicznà fosfatazà,
		- b) fosforan 4-nitrofenylu,
		- c) dwuetanoloamina,
		- d) płytki polistyrenowe,
		- e) woda podwójnie destylowana lub dejonizowana;

# 2) roztwory buforowe:

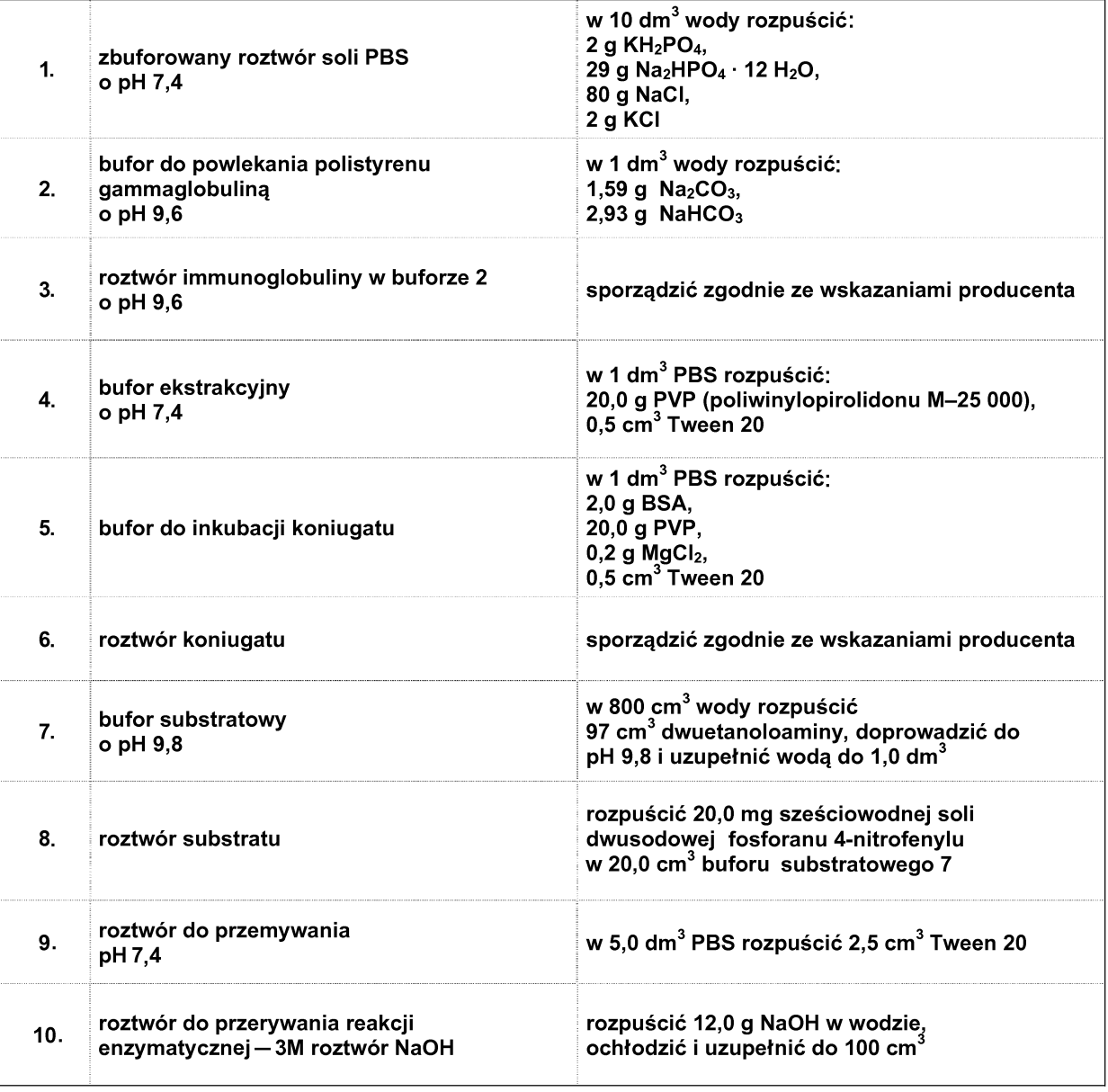

- 19. Sposób przygotowywania i przechowywania odczynników i roztworów:
	- 1) **koniugat** specyficznej gammaglobuliny z alkalicznà fosfatazà gammaglobuliny (surowice) przechowuje się zgodnie ze wskazaniami producenta;
	- 2) **fosforan 4-nitrofenylu** (chemicznie czysty) przechowuje się w eksykatorze z żelem krzemionkowym, w temperaturze minus 20 °C;
	- 3) **dwuetanoloamina** (chemicznie czysta) przechowuje się w ciemności;
	- 4) **bufory i roztwory** przechowuje się w temperaturze 4 °C, a ilość przeznaczoną do bezpośredniego użycia — w temperaturze pokojowej;
	- 5) **roztwór substratu 8** przyrządza się w butelce z ciemnego szkła bezpośrednio przed użyciem;
- 6) **roztwory surowic i koniugatu** wykorzystuje się do analizy przed upływem kilku godzin od przygotowania;
- 7) silikonowanie szkła w celu wyeliminowania adsorpcji surowicy i koniugatu na powierzchni naczyń — wykonuje się kolejno następujące czynności:
	- a) myje w mieszaninie chromowej, dokładnie wypłukuje wodą destylowaną i suszy w temperaturze 100 °C,
	- b) przepłukuje 2 % silanem rozpuszczonym w CCI<sub>4</sub> (czterochlorek węgla),
	- c) suszy strumieniem powietrza,
	- d) przepłukuje alkoholem etylowym (alkohol może być skażony metanolem),
	- e) suszy strumieniem powietrza,
	- f) przepłukuje wodą destylowaną i suszy strumieniem powietrza;
- 8) **bufor ekstrakcyjny** przygotowuje się na kilka godzin przed użyciem;
- 9) **płytki pokryte surowica** (gammaglobulina) można zamrozić i przechowywać w temperaturze minus 20 °C przez 6 miesięcy;
- 10) **woda podwójnie destylowana lub dejonizo**wana — przydatność wody do sporządzania roztworów można sprawdzić konduktometrycznie; przewodność właściwa nie powinna przekraczaç 10 μScm–1;
- 11) **płytki polistyrenowe** mogą być przechowywane do czasu wystąpienia zmętnienia lub innych zmian właściwości optycznych.
- 20. W celu zabezpieczenia przed rozwojem mikroorganizmów do buforów można dodać azydek sodu  $(NaN<sub>3</sub>)$  o stężeniu końcowym wynoszącym 0,02 %.
- 21. Do sporządzania roztworów używa się odczynników oznaczonych cz.d.a. (czyste do analizy).
- 22. W celu uzyskania właściwego pH roztworów miareczkuje się 1M roztworem HCI lub 0,1M roztworem NaOH.
- 23. Sposób wykorzystania p∏ytek polistyrenowych do testu ELISA:
	- 1) test ELISA jest wykonywany na płytce z tworzywa sztucznego o właściwościach adsorpcji białka:
	- 2) płytka, o której mowa w pkt 1:
		- a) powinna mieć 96 płaskodennych zagłębień, każde o pojemności 0,35 cm<sup>3</sup>, rozmieszczonych w 8 rzędach oznaczonych literami i 12 kolumnach oznaczonych cyframi, zgodnie ze schematem:

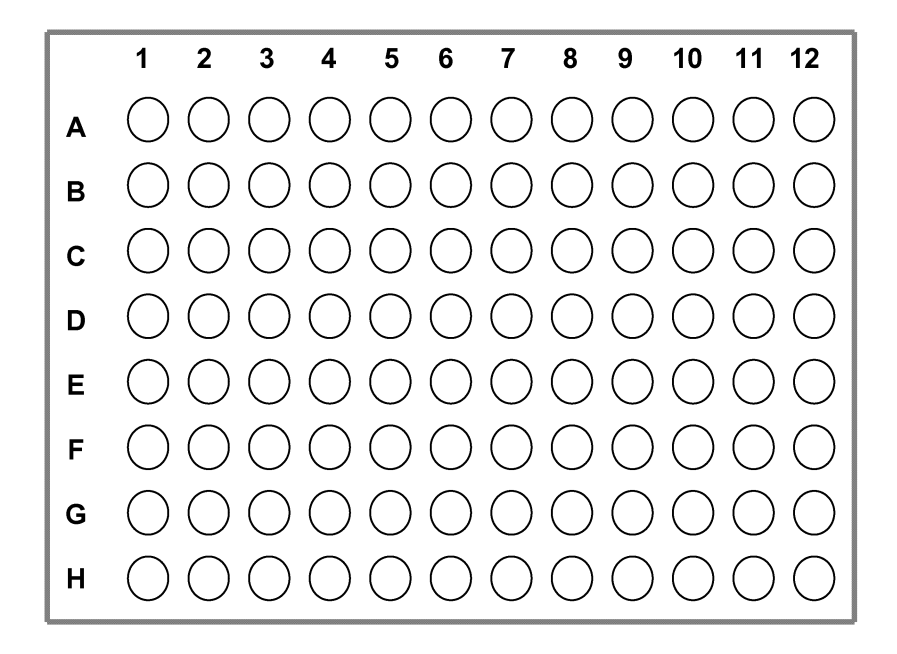

- b) może mieć liczbe zagłębień, ich rozmieszczenie, pojemność oraz oznaczenie inne niż określone w lit. a, zgodne ze wskazaniami producenta płytek:
- 3) podczas wykonywania testu mogą wystąpić reakcje niespecyficzne (reakcje barwne), których najczęstszymi przyczynami są:
	- a) niedokładne wypłukanie płytki lub
	- b) różnice w temperaturze między środkowymi a skrajnymi zagłębieniami płytki;
- 4) w celu wyeliminowania ewentualnych błędów w trakcie wykonywania testu na każdej płytce umieszcza się próbki kontrolne:
	- a) jedną próbkę kontroli negatywnej, przygotowaną ze zdrowej rośliny ziemniaka, w zagłębieniu B1 oraz
	- b) iedną próbkę kontroli pozytywnej, przygotowaną z rośliny ziemniaka zainfekowanej wirusami, w zagłebieniu C1;
- 5) do kalibracji płytki w ocenie spektrofotometrycznej używa się próbki odniesienia, która umieszcza się w zagłębieniu A1; próbkę tę stanowi bufor;
- 6) w pozostałych zagłębieniach na płytce umieszcza się sok z poszczególnych roślin badanej próbki; przyjmuje się, że do pierwszych zagłębień na płytce nanosi się sok z roślin, u których wzrokowo stwierdzono porażenie wirusowe, a do pozostałych zagłębień sok z pozostałych roślin, według kolejności ich wysadzenia w szklarni.
- 24. Uproszczona metoda laboratoryjnej oceny zdrowotności polega na dokładnym przeanalizowaniu wyników oceny polowej plantacji oraz dokumentacji stosowanych zabiegów i obserwacji plantacji, określonych w wymaganiach szczegó-∏owych.

## **Za∏àcznik nr 5**

# SZCZEGÓŁOWY OPIS METODY OCENY CECH ZEWNETRZNYCH SADZENIAKÓW ZIEMNIAKA ORAZ WYSADKÓW ROÂLIN DWULETNICH

# **I. Ocena cech zewnętrznych sadzeniaków ziemniaka**

- 1. Ocenie cech zewnętrznych poddane mogą być sadzeniaki, które:
	- 1) są czyste, suche, bez objawów zaparzenia lub nadmarzniecia;
	- 2) sà posortowane zgodnie z wymaganiami szczegółowymi;
	- 3) mają temperaturę wyrównaną z temperaturą otoczenia.
- 2. Ocenie cech zewnętrznych poddaje się partie sadzeniaków ziemniaka:
	- 1) znajdujące się w zamkniętych i zaopatrzonych w etykiety opakowaniach;
	- 2) znajdujące się w opakowaniach otwartych;
	- 3) nieopakowane (partie luzem).
- 3. Po dokonaniu oceny cech zewnetrznych partii sadzeniaków ziemniaka, o których mowa w ust. 2 pkt 2 i 3, partie pakuje się, plombuje oraz zaopatruje w etykiety w obecności kwalifikatora. Nie dotyczy to tej części ocenionej partii, którą jej właściciel pozostawia do wysadzenia na w∏asnym polu.
- 4. Partii sadzeniaków ziemniaka poddawanej ocenie cech zewnętrznych nadaje się numer zgodnie z przepisami w sprawie oznaczania partii materia- ∏u siewnego.
- 5. Do oceny cech zewnętrznych pobiera się losowo próbę, którą stanowi określona liczba opakowań lub odpowiednia masa sadzeniaków, zależna od wielkości ocenianej partii oraz wielkości opakowań jednostkowych (w tym partii luzem), zgodnie z poniższą tabelą:

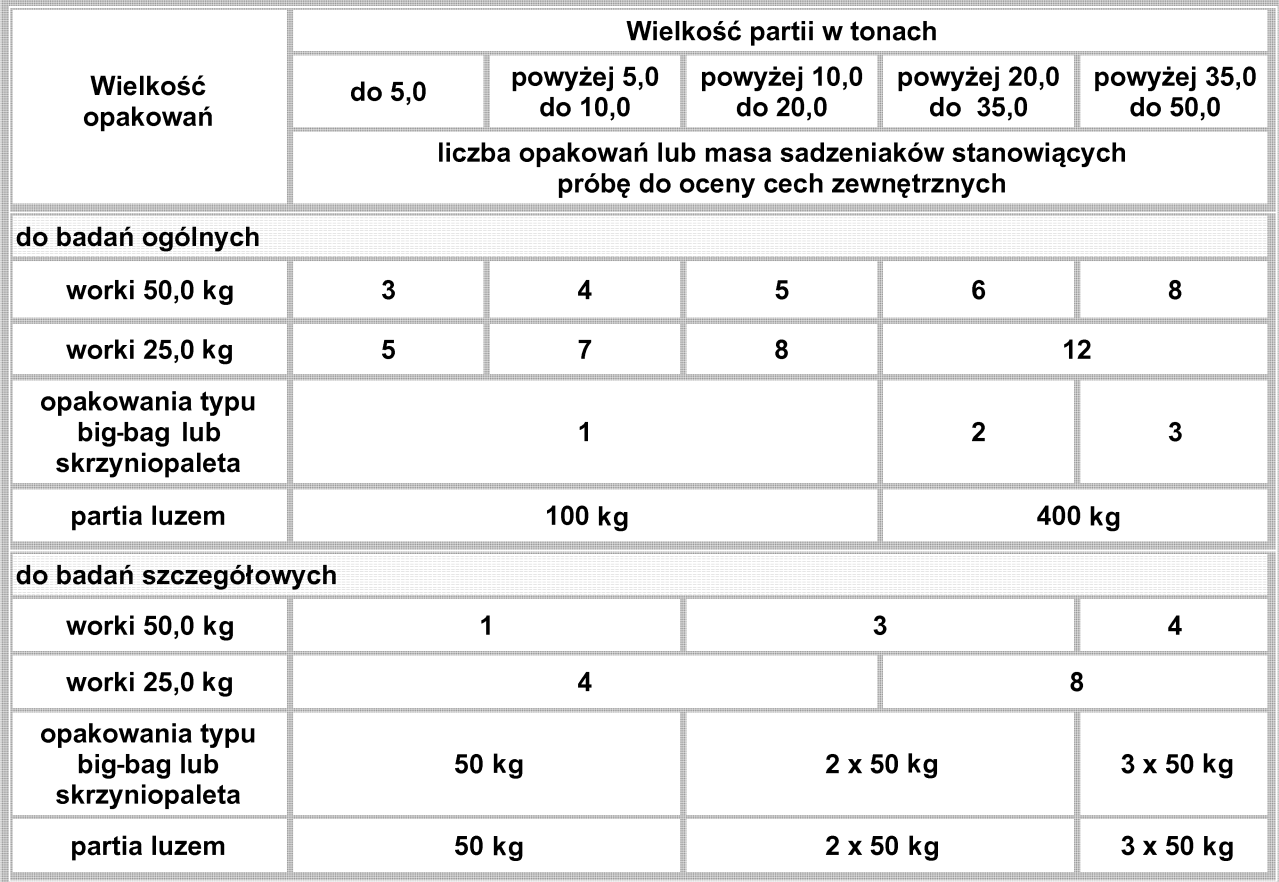

- 6. Przed przystąpieniem do badań szczegółowych dokonuje się pomiaru temperatury otoczenia.
- 8. Przy przeprowadzaniu badań szczegółowych dokonuje się w szczególności obserwacji obecności:
- 7. Badania szczegółowe wykonuje się na próbie określonej w tabeli, którą wysypuje się na stół sortowniczy lub plandekę i dokonuje się oceny.
- 1) ziemi i innych zanieczyszczeń;
- 2) bulw innych odmian;
- 3) bulw z plamistością miąższu o powierzchni większej niż 10 % przekroju poprzecznego;
- 4) bulw niedojrzałych;
- 5) bulw o nieodpowiednim kalibrażu;
- 6) uszkodzeń zewnętrznych, w tym mechanicznych i fizjologicznych, oraz bulw niekształtnych;
- 7) bulw porażonych przez Rhizoctonia spp., z tym że za bulwy porażone uznaje się bulwy:
	- a) sadzeniaków elitarnych stopnia przedbazowy (PB/III i PB/II) — o powierzchni porażenia powyżej 1 %,
	- b) sadzeniaków elitarnych stopnia bazowy (**B**/I i **B**/II) oraz sadzeniaków kategorii kwalifikowane — o powierzchni porażenia powyżej 10 %;
- 8) bulw porażonych parchem zwykłym, z tym że za porażone uznaje się bulwy:
	- a) sadzeniaków elitarnych stopnia przedbazowy (PB/III i PB/II) — o powierzchni porażenia powyżej 1 %,
	- b) sadzeniaków elitarnych stopnia bazowy (**B**/I i **B**/II) oraz sadzeniaków kategorii kwalifikowane — o powierzchni porażenia powy˝ej 30 %;
- 9) bulw z objawami parcha prószystego w stopniu słabym, z tym że za porażone uznaje się bulwy:
	- a) sadzeniaków elitarnych stopnia przedbazowy (PB/III i PB/II) — o powierzchni porażenia powyżej 1 %,
	- b) sadzeniaków elitarnych stopnia bazowy (**B**/I i **B**/II) oraz sadzeniaków kategorii kwalifikowane — o powierzchni porażenia powy˝ej 30 %;
- 10) bulw z objawami suchej lub mokrej zgnilizny, z wyłączeniem zgnilizny wywołanej przez organizmy kwarantannowe.
- 9. Podczas przeprowadzania badań szczegółowych dokonuje się:
	- 1) oznaczenia zawartości zanieczyszczeń, które wykonuje się przez wysypanie sadzeniaków na stół sortowniczy, oczyszczenie ich z ziemi, substancji obcych i części bulw pozbawionych oczek; odsortowane zanieczyszczenia waży się i oblicza się ich procent;
	- 2) wydzielenia i określenia, przy użyciu kalibrownicy o kwadratowych otworach, liczby bulw nieodpowiadających pod względem wymiarów danemu kalibrażowi; wydzielone bulwy waży się i oblicza się ich procent;
	- 3) wydzielenia bulw wadliwych i posegregowania ich według wad; każdą wydzieloną grupę bulw waży się oddzielnie i oblicza się procent;
- 4) określenia występowania plamistości miąższu przez wydzielenie z pozostałych na stole sortowniczym bulw próby o masie 5 kg i przekrojenie wszystkich bulw z tej próby wzdłuż osi podłużnej; bulwy porażone wybiera się, waży i oblicza się ich procent;
- 5) określenia występowania bulw obcych odmian, które wydziela się w trakcie dokonywania czynności określonych w pkt 3 i 4; wydzielone bulwy waży się i oblicza się ich procent.
- 10. Jeżeli na badanych bulwach występuje więcej niż jedna wada, bierze się pod uwagę tę wadę, dla której wymagania szczegółowe określają najniższy stopień tolerancji.
- 11. W przypadku kalibrażu bulwy mogą mieć inne rozmiary, niż określają wymagania szczegółowe, jeżeli odbiorca określił inny kalibraż.

## II. Ocena cech zewnętrznych wysadków roślin dwu**letnich**

- 1. Ocenie podlegajà:
	- 1) ogólny stan zdrowotny zgłoszonej partii wysadków;
	- 2) czystość odmianowa i gatunkowa;
	- 3) ilość wysadków uzyskana z plantacji ocenionej w pierwszym roku uprawy.
- 2. Do oceny wydziela się określoną liczbę prób (jednostek kwalifikacyjnych), które stanowi 100 sztuk ocenianych wysadków, w szczególności cebul, bulw, korzeni i główek:
	- 1) z partii do 4 ton pobiera się 1 jednostkę kwalifikacyjnà;
	- 2) z partii powyżej 4 do 10 ton pobiera się 2 jednostki kwalifikacyjne;
	- 3) z partii powyżej 10 ton pobiera się dodatkowo po 1 jednostce kwalifikacyjnej na każde rozpoczęte 10 ton.
- 3. Szczegółowej oceny dokonuje się na wydzielonych jednostkach kwalifikacyjnych przez ocen´ wzrokowà:
	- 1) powierzchni zewnętrznej wysadków;
	- 2) powierzchni przekroju wysadków.
- 4. Do oceny, o której mowa w ust. 3 pkt 2, należy przekroić nie mniej niż 10 % wysadków.
- 5. W przypadku badania dwu lub wiecej jednostek kwalifikacyjnych poszczególne wyniki sumuje się i oblicza się średnią arytmetyczną występujących wad jako reprezentatywną dla całej partii.

## **Za∏àcznik nr 6**

# OPIS METOD POBIERANIA PRÓB MATERIAŁU SIEWNEGO

## **I. Pobieranie prób materia∏u siewnego mieszanek nasiennych**

- 1. Próby materiału siewnego mieszanek pobiera się z partii materiału siewnego mieszanek w celu dokonania okresowej oceny laboratoryjnej, a w przypadku mieszanek na cele pastewne — dodatkowo w celu sprawdzenia jej składu.
- 2. Okresowa ocena laboratoryjna mieszanek oraz sprawdzenie składu mieszanek polegają na rozdzieleniu wszystkich sk∏adników mieszanki z dostarczonej do laboratorium próby i wykonaniu oceny każdego składnika oddzielnie.
- 3. Partia materiału siewnego mieszanek odmianowych oraz mieszanin odmianowych (mieszańców złożonych rzepaku i mieszanin technicznych odmian mieszańcowych żyta) może mieć maksymalna mase określoną w metodykach ISTA dla danego gatunku.
- 4. Partia materiału siewnego mieszanek gatunkowych może mieć maksymalną masę, którą stanowi suma masy wszystkich składników tej mieszanki zmieszanych w określonym stosunku wagowym.
- 5. Z partii materiału siewnego, o którym mowa w ust. 3, pobiera się próby do oceny laboratoryjnej zgodnie z metodyką ISTA.
- 6. Do pobierania prób z partii materiału siewnego, o którym mowa w ust. 4, ustala się maksymalną wielkość tej partii, przyjmując wielkość określoną w metodykach ISTA dla gatunku, który jest składnikiem dominujàcym.
- 7. W przypadku gdy rzeczywista masa partii materia tu siewnego mieszanki gatunkowej jest większa, niż określają metodyki ISTA, taką partię dzieli się na części stanowiące krotność maksymalnej masy partii określonej dla dominującego składnika mieszanki, z której jest pobierana próba.
- 8. Z każdej części partii materiału siewnego mieszanki gatunkowej pobiera się, w liczbie proporcjonalnej do masy tej części, próby pierwotne stanowiące po połączeniu próbę ogólną, z której za pomocą rozdzielacza wydziela się próbę średnią o wymaganej masie. Próby pierwotne z partii materiału siewnego znajdującej się w opakowaniach o masie:
	- 1) do 15 kg pobiera się w sposób określony w pkt 2.5.1.2 metodyk ISTA, przy czym w przypadku opakowań o masie do 2 kg próbę pierwotną stanowi zawartość jednego opakowania;
	- 2) powyżej 15 do 100 kg pobiera się, stosując metodę ręcznego pobierania prób, w sposób określony w pkt 2.5.1.3 metodyk ISTA, zgodnie z tabelą 2.1 tych metodyk.
- 9. Nie pobiera się prób do oceny laboratoryjnej z partii materia∏u siewnego mieszanki gatunkowej znajdującej się w opakowaniach większych niż 100 kg.
- 10. Masa próby średniej pobieranej do oceny laboratoryjnej dla materiału siewnego mieszanek gatunkowych powinna wynosiç dla mieszanek gatunków:
	- 1) traw oraz traw z roślinami motylkowatymi drobnonasiennymi — 100 g;
	- 2) roślin zbożowych oraz roślin zbożowych z roślinami strączkowymi, z wyjątkiem bobiku -300 g;
	- 3) roślin zbożowych z bobikiem  $-600$  g.
- 11. Masa prób średnich pobieranych do oceny laboratoryjnej dla materiału siewnego mieszanek gatunkowych innych niż wymienione w ust. 10 jest określona w metodykach ISTA dla dominującego składnika.

# **II. Pobieranie prób sadzeniaków ziemniaka do labora**toryjnej oceny zdrowotności

- 1. Sposób pobierania prób:
	- 1) najpierw pobiera się próby pierwotne (częściowe); próbe częściową stanowi 20 bulw pobranych z jednego miejsca na plantacji;
	- 2) miejsca na plantacji nasiennej, z których majà być pobrane próby częściowe, wyznacza się w taki sposób, aby otrzymana z prób częściowych próba średnia była reprezentatywna dla całej plantacji, z uwzględnieniem w szczególności pasów brzeżnych, zagłębień, wzniesień;
	- 3) z ka˝dego wyznaczonego miejsca plantacji nasiennej pobiera się po jednej bulwie o wielkości przeciętnego sadzeniaka spod 20 kolejnych roślin z jednej redliny lub spod 10 kolejnych roślin z dwóch sąsiednich redlin.
- 2. Z plantacji o powierzchni do 10 ha, uznanej w ocenie polowej jako plantacja sadzeniaków ziemniaka kategorii:
	- 1) elitarne pobiera się próbę średnią wielkości 240 bulw (12 prób częściowych);
	- 2) kwalifikowane pobiera się próbę średnią wielkości 120 bulw (6 prób częściowych).
- 3. Plantacje o powierzchni powyżej 10 ha dzieli się na części po 10 ha i z każdej części pobiera się próby w sposób określony w ust. 2; dla plantacji o wielkości n x 10 ha próbę średnią stanowi odpowiednio n x 240 albo n x 120 bulw.
- 4. W przypadku pobierania prób z przechowalni lub kopców próby częściowe pobiera się, zgodnie z ust. 2 i 3, z różnych miejsc w przechowalni lub różnych kopców, w których przechowuje się sadzeniaki pochodzàce z ocenionej plantacji nasiennej.
- 5. W przypadku pobierania prób w czasie kopania bulw próbobiorca powinien być obecny podczas kopania całej plantacji. Pobrana próba powinna byç reprezentatywna dla ocenianej plantacji.
- 6. Pobieranie prób do oceny laboratoryjnej powinno odbywać się:
	- 1) dla odmian wczesnych nie wcześniej niż dnia 10 lipca;
	- 2) dla odmian średnio wczesnych nie wcześniej niż dnia 1 sierpnia;
- $3)$  dla odmian późnych nie wcześniej niż dnia 20 sierpnia.
- 7. Terminy pobierania prób bulw ziemniaka do oceny laboratoryjnej ustala się z zainteresowanymi podmiotami.
- 8. Próbę częściową stanowi 20 bulw pobranych z kolejnych 20 roślin w rzędzie albo po 10 roślin z dwóch sąsiednich rzędów, pobierając jedną bulwę wielkości średniego sadzeniaka spod pojedynczej rośliny bez wyrywania jej.

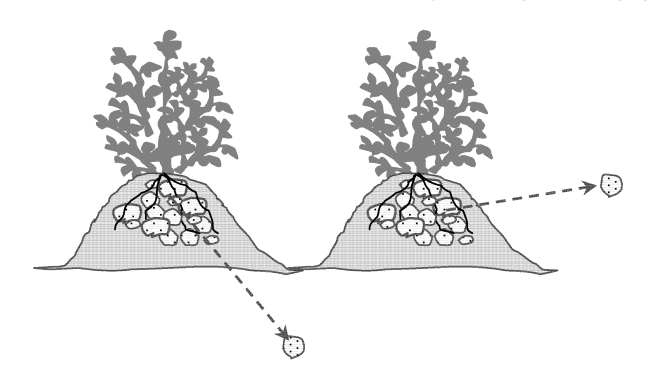

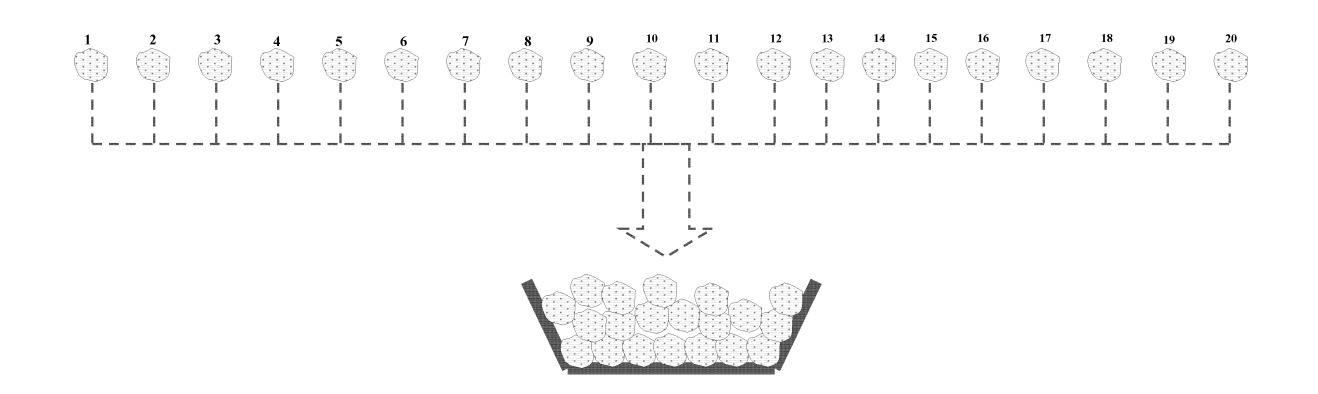

9. Z plantacji o powierzchni do 10 ha, na której jest wytwarzany materiał siewny ziemniaka kategorii:

1) elitarny — pobiera się 240 bulw (12 prób częściowych);

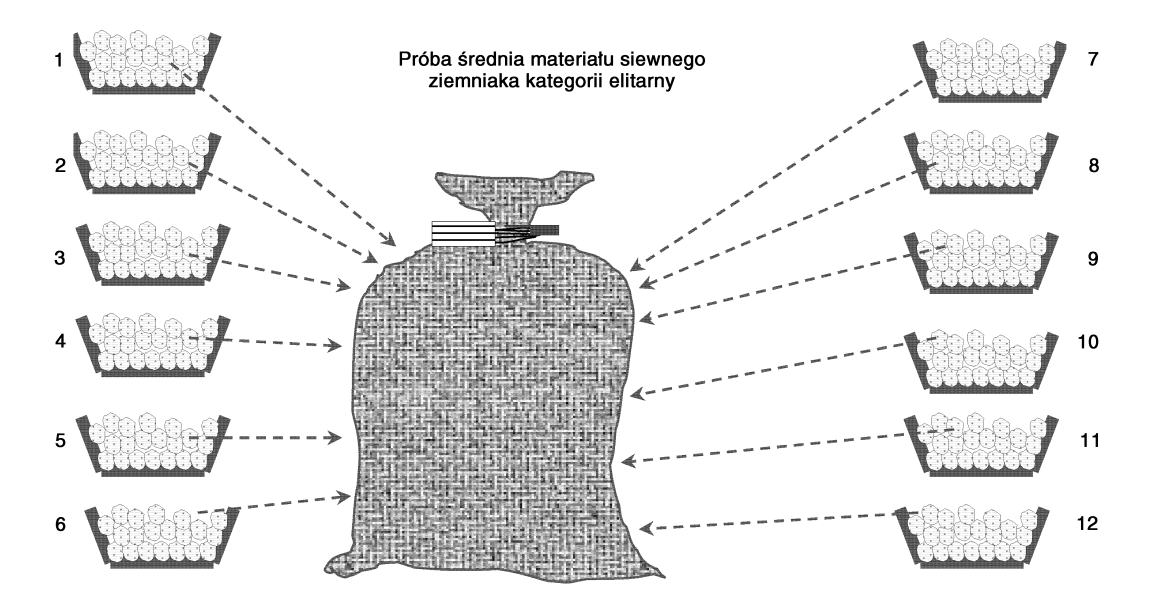

2) kwalifikowany — pobiera się 120 bulw (6 prób częściowych).

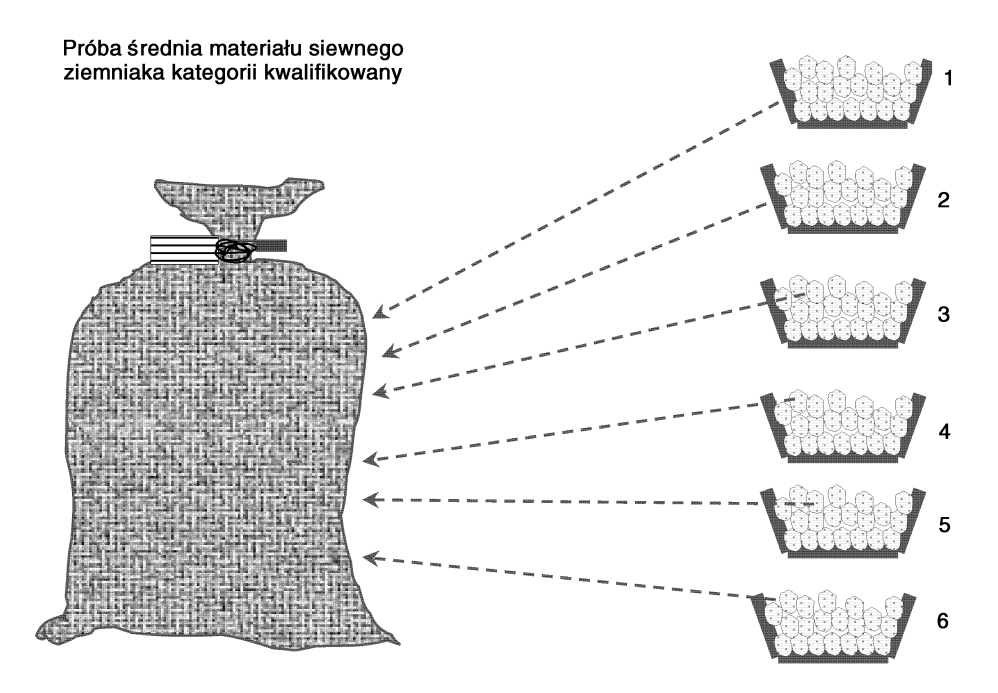

10. Próby częściowe pobiera się z miejsc reprezentujących całą plantację według poniższego schematu:

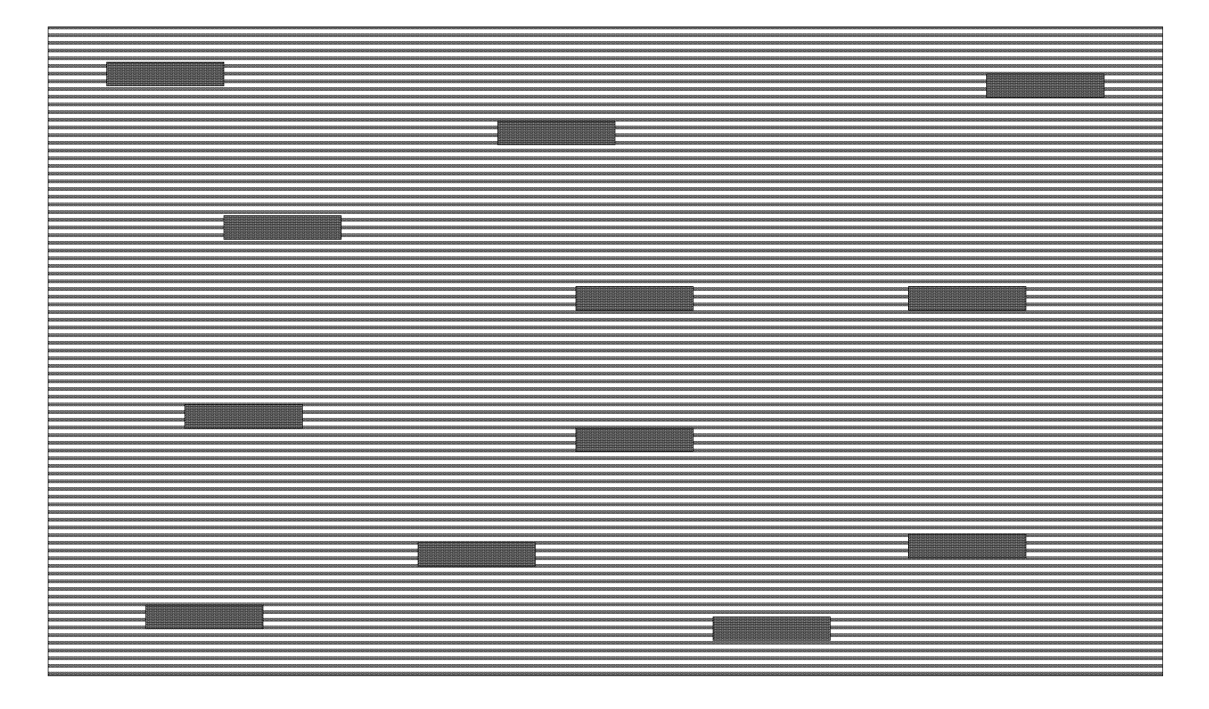

miejsce pobrania jednej próby częściowej

- **III. Automatyczny sposób pobierania prób materia∏u siewnego**
- 1. Automatyczny próbobierz składa się w szczególności z:
	- 1) urządzenia pobierającego próby pierwotne;
	- 2) przewodu łączącego urządzenie pobierające próby pierwotne z pojemnikiem na próbę ogólnà;
	- 3) pojemnika na próbę ogólną;
	- 4) urządzenia sterującego.
- 2. Urządzenie pobierające próby pierwotne powinno zapewniać pobieranie próby z całego przekroju strumienia nasion, w szczególności mieć konstrukcję:
	- 1) zaworu dwudrożnego odwracającego cały strumień nasion albo
	- 2) szufladki wsuwanej do strumienia nasion i wysuwanej z niego, albo
	- 3) stałej szczeliny, na której jest odwracany strumień nasion, albo
	- 4) ruchomej szczeliny przechodzącej przez cały przekrój strumienia nasion.
- 3. Automatyczny próbobierz powinien w szczególno-Êci mieç:
	- 1) urządzenie pobierające próby pierwotne, połączone z pojemnikiem na próby ogólne w sposób uniemożliwiający przerwanie strumienia nasion lub zatrzymywanie się nasion oraz wykluczający możliwość dosypania lub zamiany nasion przez osoby postronne;
	- 2) konstrukcję wszystkich części umożliwiającą łatwe i dok∏adne czyszczenie;
	- 3) możliwość regulacji i ustawień dostosowujących do poszczególnych gatunków, których dokonuje wyłącznie próbobiorca;
	- 4) pojemniki na próby ogólne, które:
		- a) oznacza się numerem partii materiału siewnego, z której jest pobierana próba, w sposób wykluczający pomyłki,
		- b) są wykonane z przezroczystych materiałów albo są wyposażone w przezroczyste okienko umożliwiające zaobserwowanie ewentualnych różnic w barwie i wielkości nasion lub występowanie nasion innych gatunków;
	- 5) urządzenie sterujące umożliwiające regulację:
		- a) pobierania prób pierwotnych z minimalnà częstotliwością nie mniejszą niż liczba prób pierwotnych dla masy danej partii określona w metodykach ISTA,
		- b) uzyskania próby ogólnej o wielkości określonej w wymaganiach szczegółowych.
- 4. Automatyczny próbobierz instaluje się w ciągu technologicznym przygotowującym materiał siewny do obrotu, możliwie najbliżej urządzenia służącego do napełniania opakowań lub silosów, prostopadle do strumienia nasion, a w przypadku gdy wynika to z konstrukcji próbobierza — pod kàtem 45°.
- 5. Próby materiału siewnego pobrane przy użyciu automatycznego próbobierza spełniającego warunki, o których mowa w ust. 1-4, są zgodne z metodykami ISTA<sup>1)</sup>.
- 6. Urządzenia sterujące służące do ustawiania właściwych parametrów automatycznego próbobierza oraz pojemnik na próbę ogólną powinny być dostępne wyłącznie dla próbobiorcy.
- 7. Automatyczny sposób pobierania prób materiału siewnego może odbywać się wyłącznie przy użyciu automatycznego próbobierza dopuszczonego do stosowania po uprzednim wykonaniu badań porównawczych polegajàcych na porównaniu wyników oceny laboratoryjnej przeprowadzonej na próbach pobranych automatycznie z nie mniej ni˝ 10 partii oraz równolegle na próbach pobranych z tych partii zgodnie z metodykami ISTA.
- 8. Badania porównawcze prób, o których mowa w ust. 7, obejmują czystość analityczną, zawartość innych nasion w sztukach oraz zdolność kiełkowania. Badania wykonuje urzędowe laboratorium.
- 9. Automatyczny próbobierz może być stosowany, jeżeli wyniki badań porównawczych prób pobranych w sposób automatyczny oraz prób pobranych zgodnie z metodykami ISTA, w zakresie czystości analitycznej, zawartości innych nasion w sztukach oraz zdolności kiełkowania, są zgodne w nie mniej niż 70 % dla wszystkich trzech parametrów łącznie.
- 10. Przy sprawdzaniu automatycznego próbobierza przed jego zastosowaniem uwzględnia się:
	- 1) opis techniczny zawierający typ urządzenia, z wyszczególnieniem opisu urządzenia pobierajàcego próby pierwotne;
	- 2) szczegółowy opis sposobu postępowania podczas eksploatacji;
	- 3) imię i nazwisko osoby odpowiedzialnej za prawidłowa eksploatacje.
- 11. Stanowisko obsługi automatycznego próbobierza wyposaża się w zredagowaną w sposób jasny i precyzyjny instrukcję obsługi oraz książkę do zapisywania danych związanych z bieżącą pracą, regulacjà, naprawami i konserwacjà oraz przerwami w pracy próbobierza, a także kontrolą pracy urządzenia, z podaniem opisu prowadzonych działań, daty i czasu ich trwania.
- 12. Prawidłowość pracy automatycznego próbobierza sprawdza się przynajmniej raz w roku. Przepisy ust. 7-9 stosuje się odpowiednio.

 $1)$  Do automatycznego sposobu pobierania prób materiału siewnego ma zastosowanie "Protokół automatycznego pobierania prób i jego zatwierdzania" opracowany przez Komitet Tworzenia Partii i Pobierania Prób ISTA w 1998 r.